#### R Textbook Companion for Introductory Statistics by Douglas S Shafer and Zhiyi Zhang<sup>1</sup>

Created by Ananya K R B.Tech Electronics Engineering Vellore Institute of Technology Cross-Checked by R TBC Team

August 11, 2020

<sup>1</sup>Funded by a grant from the National Mission on Education through ICT - [http://spoken-tutorial.org/NMEICT-Intro.](http://spoken-tutorial.org/NMEICT-Intro) This Textbook Companion and R codes written in it can be downloaded from the "Textbook Companion Project" section at the website - [https://r.fossee.in.](https://r.fossee.in)

## Book Description

Title: Introductory Statistics Author: Douglas S Shafer and Zhiyi Zhang Publisher: Flat World Publishers Edition: 1 Year: 2012 ISBN: 978-1-4533-4486-6

R numbering policy used in this document and the relation to the above book.

Exa Example (Solved example)

Eqn Equation (Particular equation of the above book)

For example, Exa 3.51 means solved example 3.51 of this book. Sec 2.3 means an R code whose theory is explained in Section 2.3 of the book.

## **Contents**

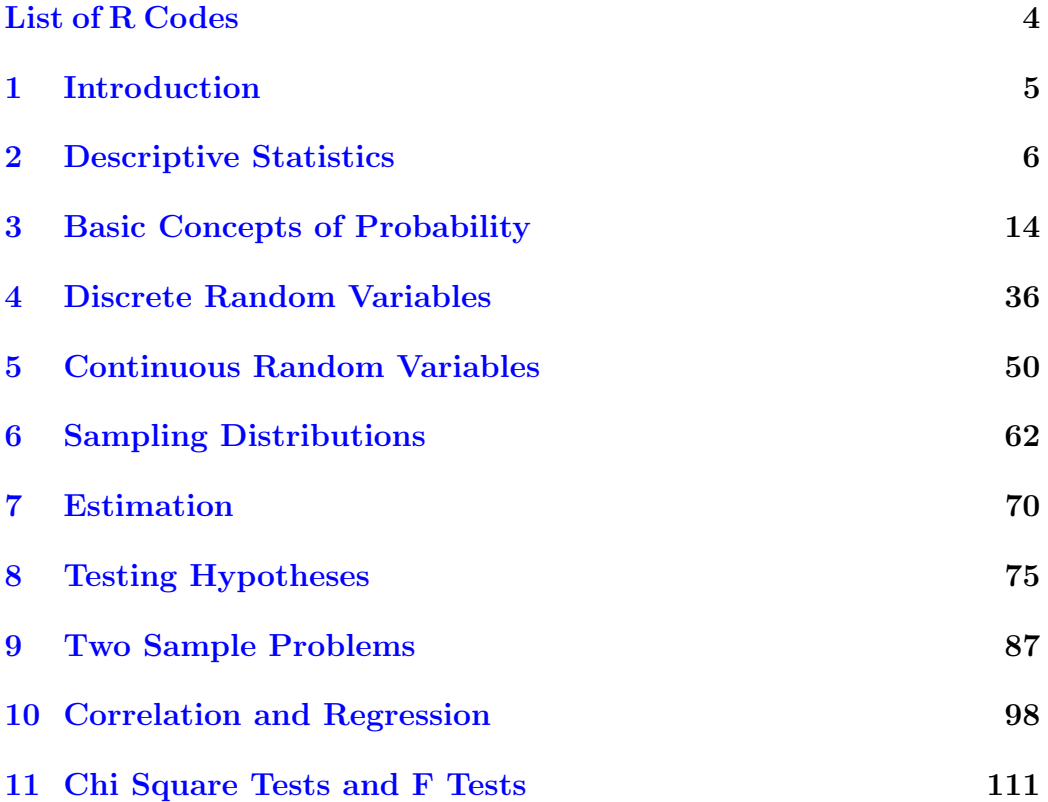

# <span id="page-4-0"></span>List of R Codes

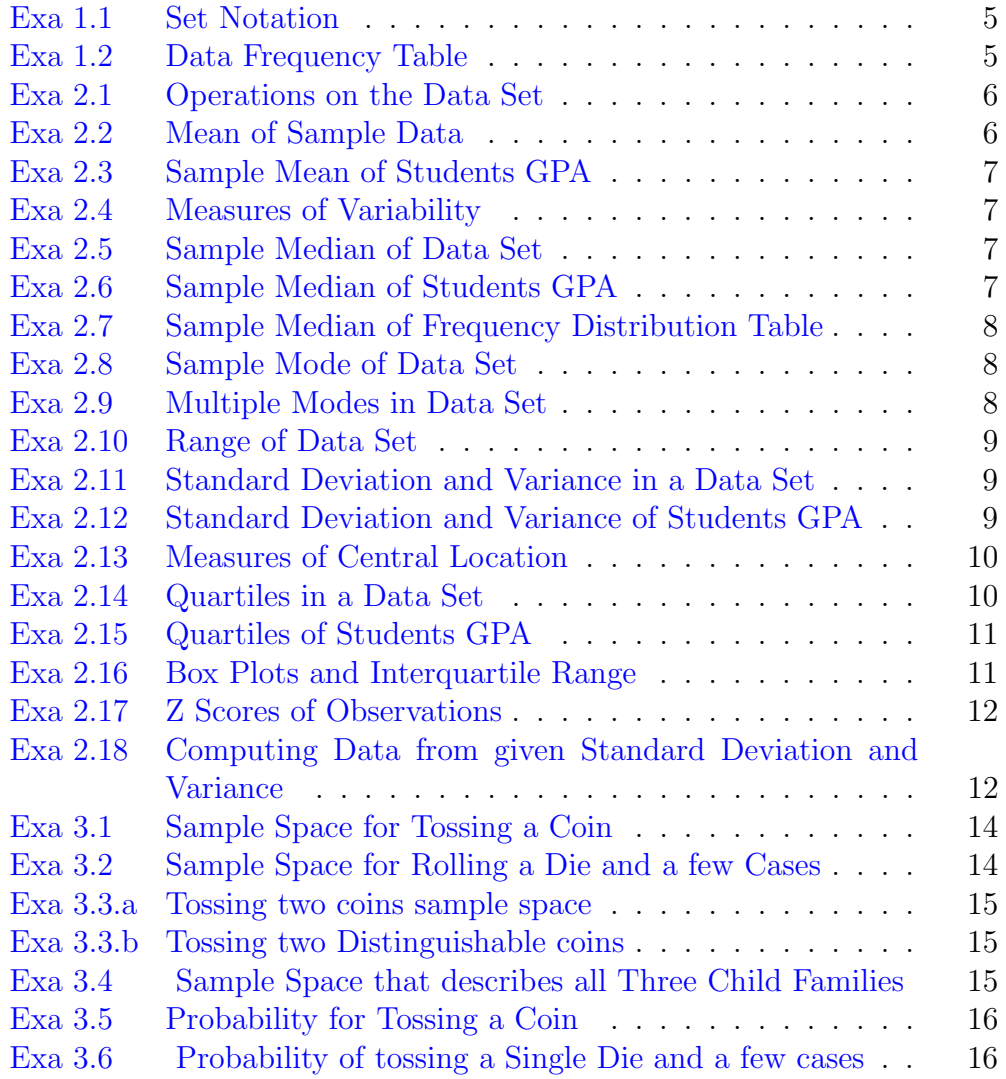

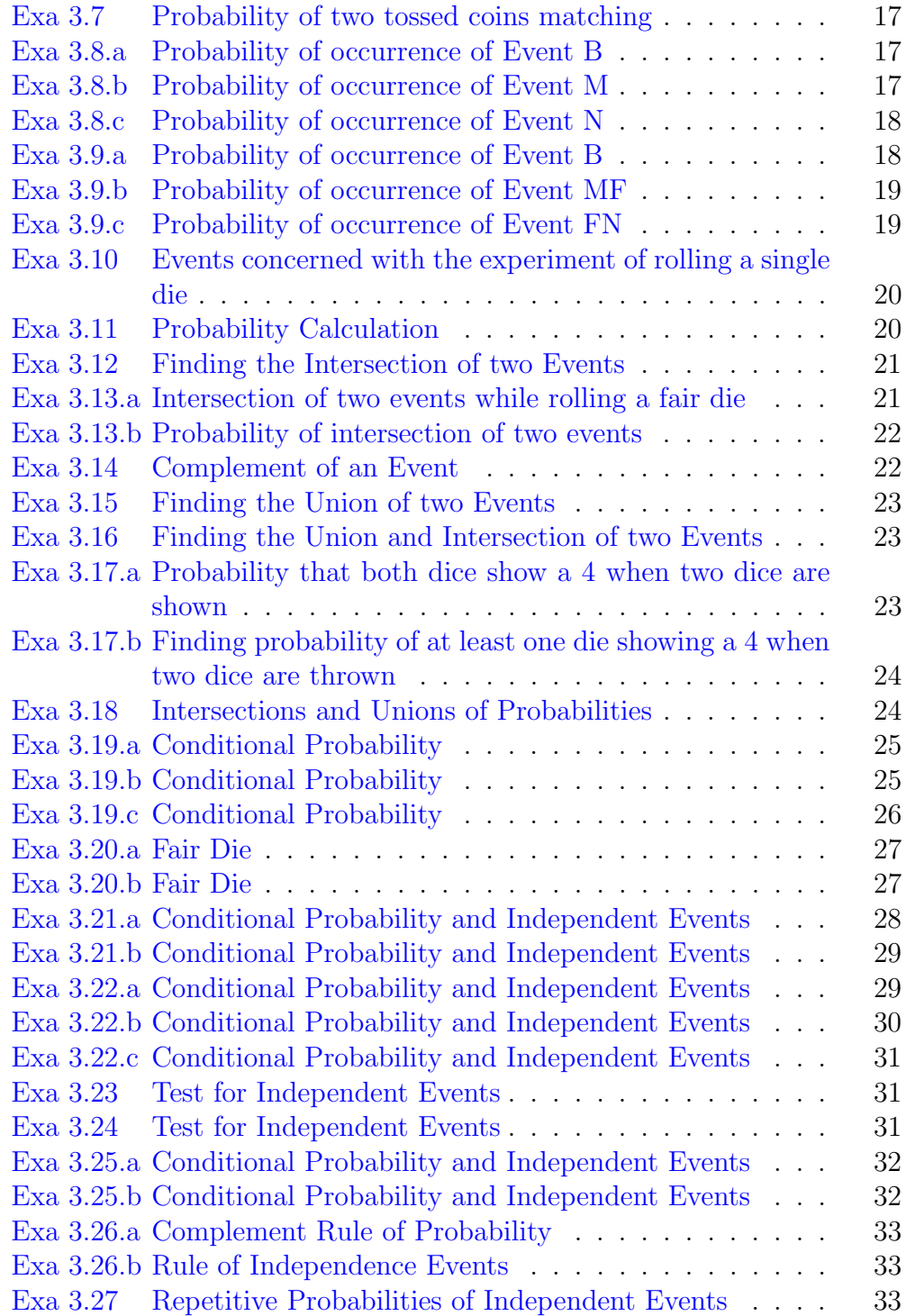

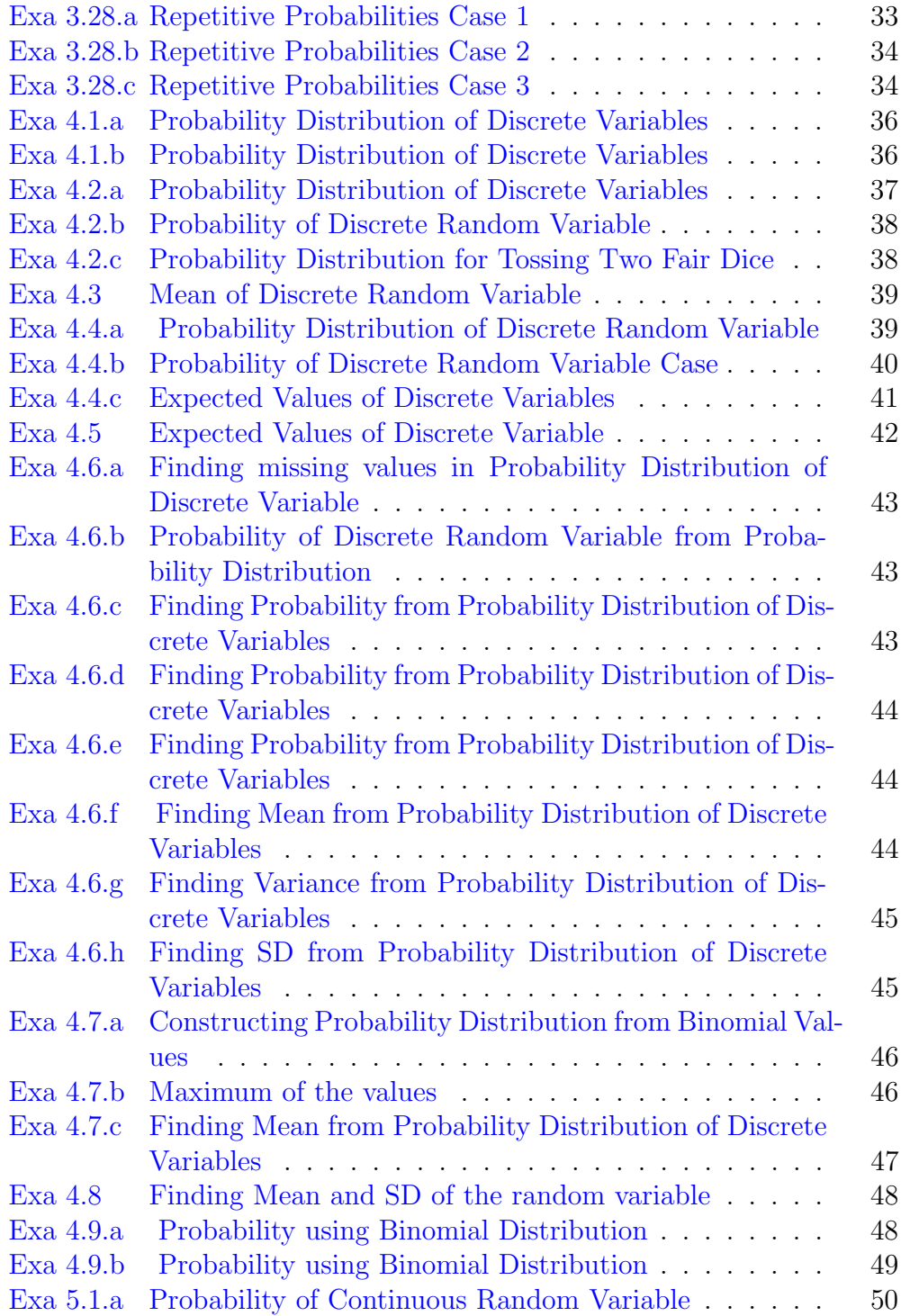

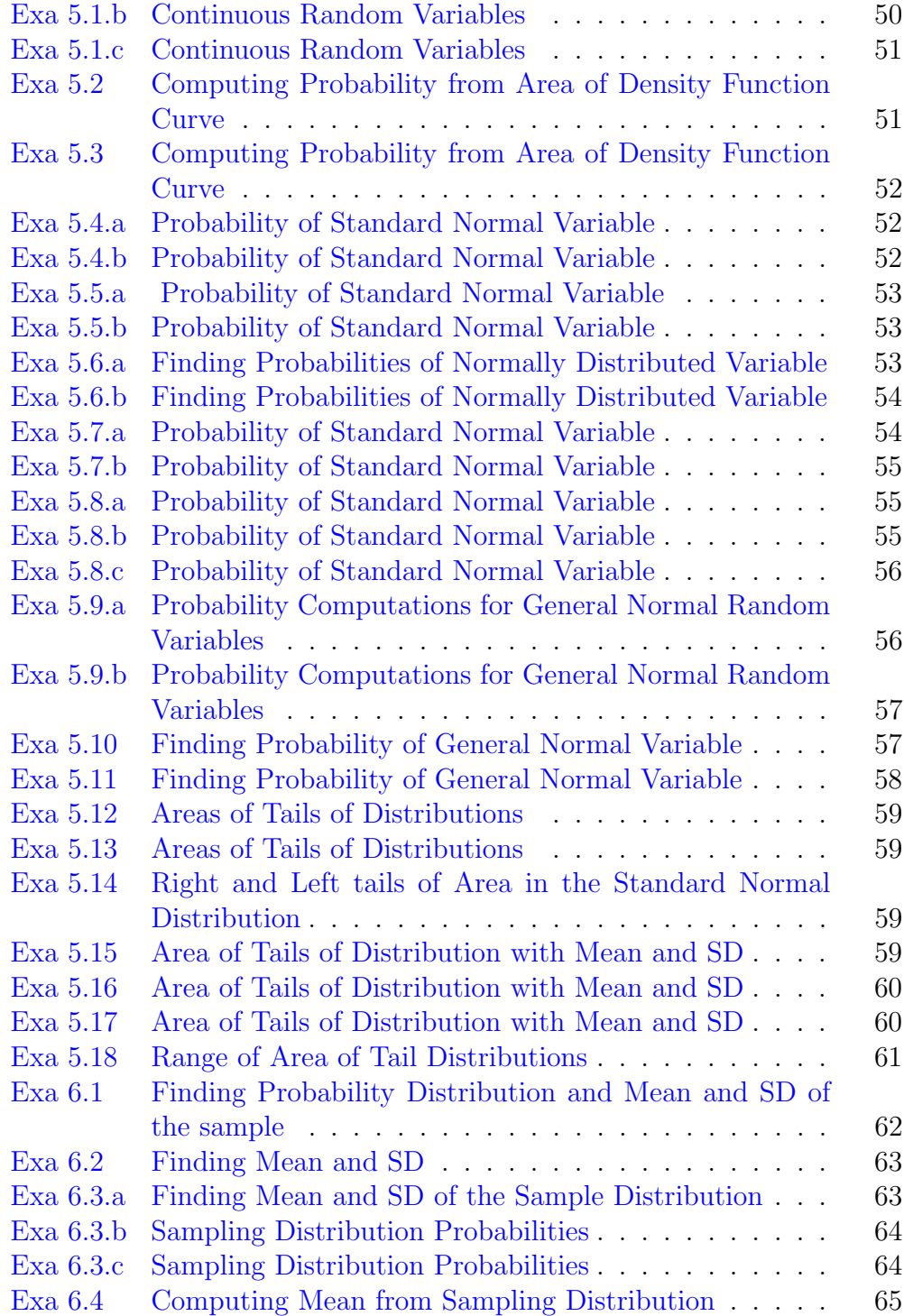

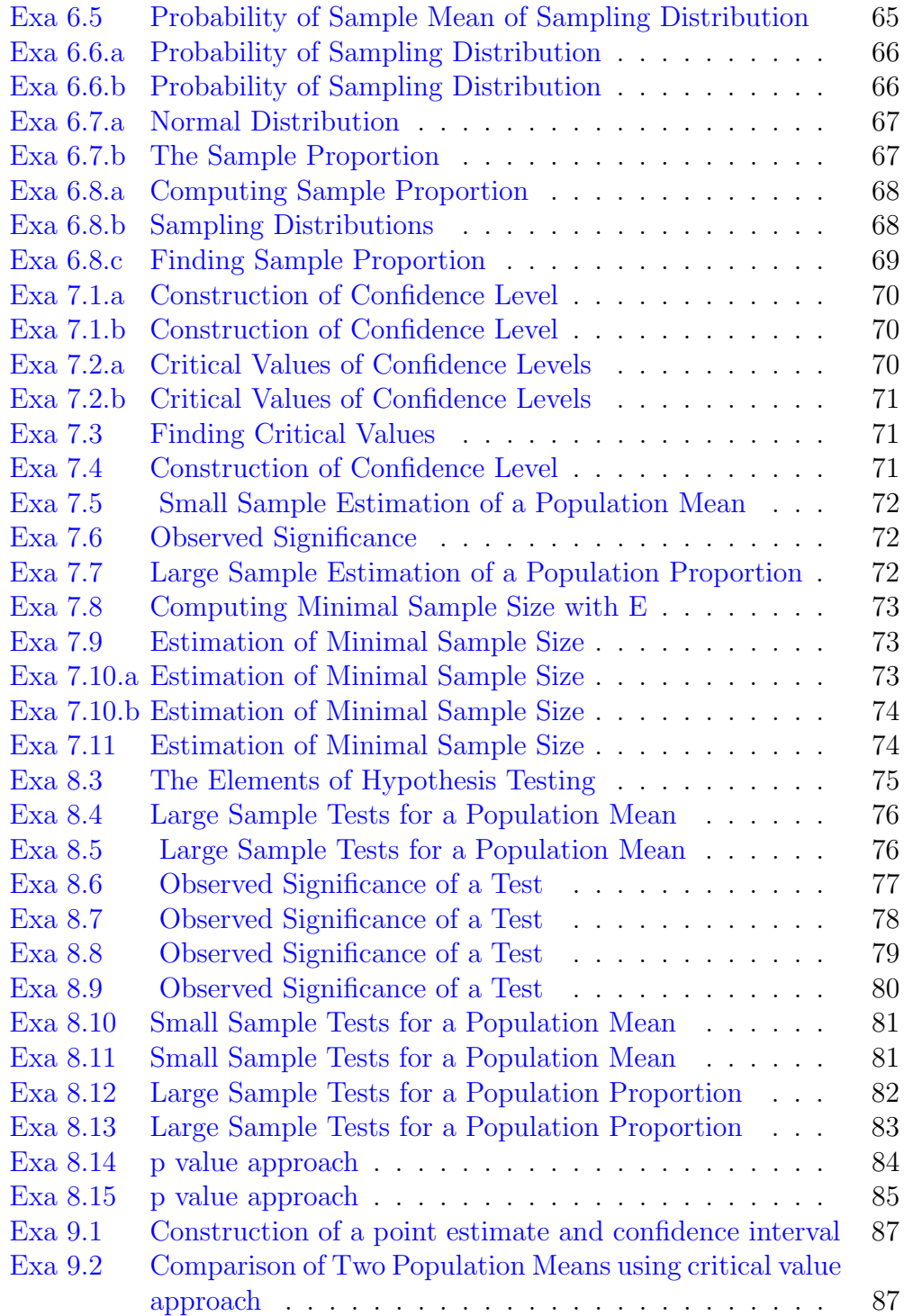

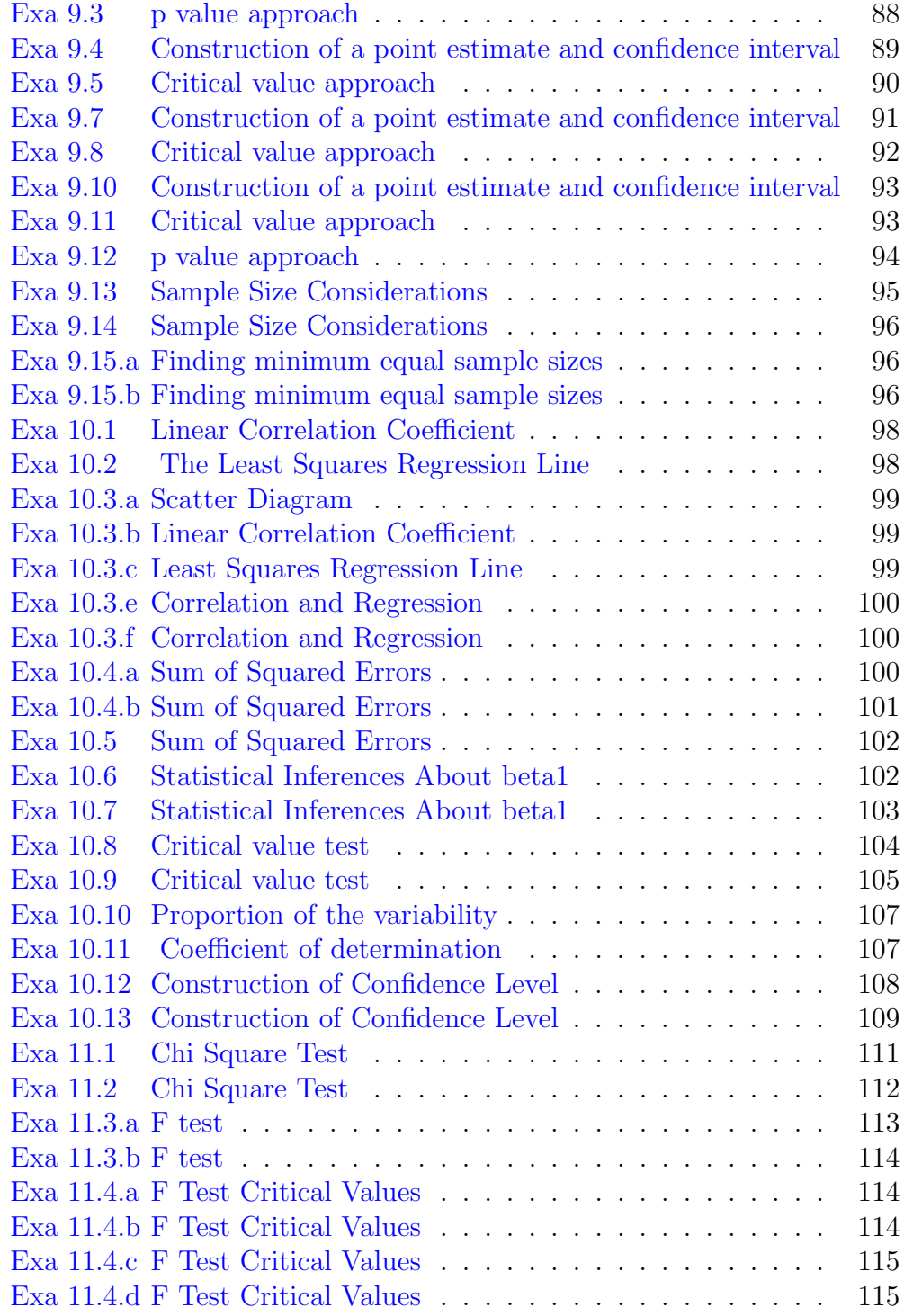

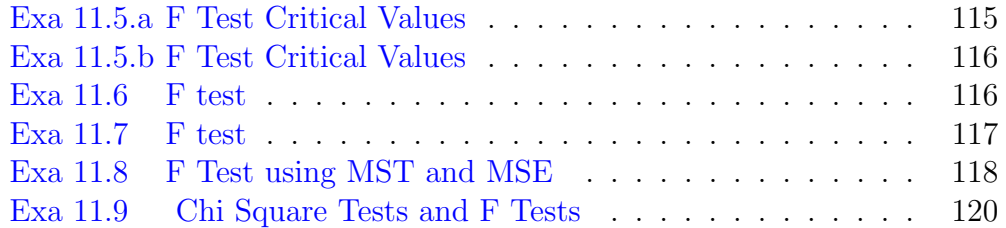

#### <span id="page-11-0"></span>Chapter 1

## Introduction

<span id="page-11-1"></span>R code Exa 1.1 Set Notation

- 1 #Page 18
- 2 age \_of\_ students <-c (18 ,18 ,19 ,19 ,19 ,18 ,22 ,20 ,18 ,18 ,17 ,19 ,18 ,24 ,18 ,20 ,18 ,21 ,20 ,17 ,19)
- 3 print ( age \_of\_ students )

<span id="page-11-2"></span>R code Exa 1.2 Data Frequency Table

```
1 #Page 192 dataset <- c
      (18 ,18 ,19 ,19 ,19 ,18 ,22 ,20 ,18 ,18 ,17 ,19 ,18 ,24 ,18 ,20 ,18 ,21 ,20 ,17 ,19)
3 library (" plyr")
```
- 4 y <-count ( dataset )
- 5  $print(y)$

#### <span id="page-12-0"></span>Chapter 2

### Descriptive Statistics

<span id="page-12-1"></span>R code Exa 2.1 Operations on the Data Set

```
1 #Page 39
2 data <-c(1,3,4)3 a \le - sum (data)4 print(a)5 b \le -sum (data \hat{2})
6 print (b)7 c < -sum ((data - 1)^2)8 print (c)
```
<span id="page-12-2"></span>R code Exa 2.2 Mean of Sample Data

```
1 #Page 39
2 dataset <- c(2, -1, 0, 2)3 mean <-sum( dataset )/ length ( dataset )
4 print ( mean )
```
R code Exa 2.3 Sample Mean of Students GPA

```
1 \#Page 40
2 GPA < -c(1.90 ,3.00 ,2.53 ,3.71 ,2.12 ,1.76 ,2.71 ,1.39 ,4.00 ,3.33)
3 mean <-mean ( GPA )
4 print ( mean )
```
<span id="page-13-0"></span>R code Exa 2.4 Measures of Variability

```
1 \#Page 41
2 dataset <-c( rep (0 ,3) ,rep (1 ,6) ,rep (2 ,6) ,rep (3 ,3) ,rep
      (4,1))
3 library (" plyr")
4 y <-count ( dataset )
5 print(y)6 print ( dataset )
7 mean <- sum (dataset) / length (dataset)
8 print ( mean )
```
<span id="page-13-1"></span>R code Exa 2.5 Sample Median of Data Set

```
1 \#Page 44
2 dataset <- c(2, -1, 0, 2)3 median <- median ( dataset )
4 print ( median )
```
<span id="page-13-2"></span>R code Exa 2.6 Sample Median of Students GPA

```
1 #Page 45
2 dataset <-c
      (1.90 ,3.00 ,2.53 ,3.71 ,2.12 ,1.76 ,2.71 ,1.39 ,4.00 ,3.33)
3 median <- median ( dataset )
4 print ( median )
```
<span id="page-14-0"></span>R code Exa 2.7 Sample Median of Frequency Distribution Table

```
1 \#Page 452 dataset <-c(rep(0,3), rep(1,6), rep(2,6), rep(3,3), rep(4,1))
3 median <- median ( dataset )
4 print ( median )
```
<span id="page-14-1"></span>R code Exa 2.8 Sample Mode of Data Set

```
1 \#Page 48
2 \text{ } v \leftarrow c (-1, 0, 2, 0)3 library ("modeest")
4 print (mfv(v))
```
<span id="page-14-2"></span>R code Exa 2.9 Multiple Modes in Data Set

```
1 \#Page 48
2 \text{ v} < -c(\text{rep}(0,3), \text{rep}(1,6), \text{rep}(2,6), \text{rep}(3,3), \text{rep}(4,1))3 library ("modeest")
4 print(mfv(v))
```
<span id="page-15-0"></span>R code Exa 2.10 Range of Data Set

```
1 \#Page 582 dataset _1 <-c (40 ,38 ,42 ,40 ,39 ,39 ,43 ,40 ,39 ,40)
3 dataset _2 <-c (46 ,37 ,40 ,33 ,42 ,36 ,40 ,47 ,34 ,45)
4 findrange=function (v) {
5 range=max(v)-min(v)6 print (range)
7 }
8 findrange (dataset_1)
9 findrange ( dataset _2)
```
<span id="page-15-1"></span>R code Exa 2.11 Standard Deviation and Variance in a Data Set

```
1 \#Page 602 dataset _2 <-c (46 ,37 ,40 ,33 ,42 ,36 ,40 ,47 ,34 ,45)
3 findvariance <- function (v) {
4 mean < - sum (v) / length (v)
5 x < -sum (v - mean)^26 variance \langle -x/(length(v) -1) \rangle7 print ( variance )
8 }
9 findvariance ( dataset _2)
10 std\_deviation = sd(dataset_2)11 print (std_deviation)
```
<span id="page-15-2"></span>R code Exa 2.12 Standard Deviation and Variance of Students GPA

1 #Page 61

```
2 GPA < -c(1.90 ,3.00 ,2.53 ,3.71 ,2.12 ,1.76 ,2.71 ,1.39 ,4.00 ,3.33)
3 findvariance \left\{ -\text{function}(\mathbf{v})\right\}4 mean \le -sum (v) / length (v)5 x < -sum (v - mean)^26 variance \langle -x/(length(y) -1) \rangle7 print (variance)
8 }
9 findvariance (GPA)
10 std_deviation=sd(GPA)
11 print (std_deviation)
```
<span id="page-16-0"></span>R code Exa 2.13 Measures of Central Location

```
1 \#Page 70
2 GPA < -c(1.90 ,3.00 ,2.53 ,3.71 ,2.12 ,1.76 ,2.71 ,1.39 ,4.00 ,3.33)
3 k <-sort ( GPA )
4 print(k)5 index \leq-match (c(3.33), k)6 print ( index )
7 percentile =( index / length ( GPA ) )* 100
8 print ( percentile )
```
<span id="page-16-1"></span>R code Exa 2.14 Quartiles in a Data Set

```
1 \#Page 72
2 GPA < -c(1.90 ,3.00 ,2.53 ,3.71 ,2.12 ,1.76 ,2.71 ,1.39 ,4.00 ,3.33)
```
3 quartile \_2 <- median ( GPA )

```
4 lower _ subset <-print ( GPA [ GPA < median ( GPA ) ])
5 upper _ subset <-print ( GPA [ GPA > median ( GPA ) ])
6 quartile _1 <- median ( lower _ subset )
7 quartile _3 <- median ( upper _ subset )
8 print ( quartile _1)
9 print ( quartile _2)
10 print (quartile_3)
```
<span id="page-17-0"></span>R code Exa 2.15 Quartiles of Students GPA

```
1 \#Page 73
2 GPA < -c(1.90 ,3.00 ,2.53 ,3.71 ,2.12 ,1.76 ,2.71 ,1.39 ,4.00 ,3.33 ,3.88)
3 quartile _2 <- median ( GPA )
4 lower _ subset <-print ( GPA [ GPA < median ( GPA ) ])
5 upper _ subset <-print ( GPA [ GPA > median ( GPA ) ])
6 quartile _1 <- median ( lower _ subset )
7 quartile _3 <- median ( upper _ subset )
8 print ( quartile _1)
9 print ( quartile _2)
10 print (quartile _3)
```
<span id="page-17-1"></span>R code Exa 2.16 Box Plots and Interquartile Range

```
1 \#Page 752 GPA < -c(1.90 ,3.00 ,2.53 ,3.71 ,2.12 ,1.76 ,2.71 ,1.39 ,4.00 ,3.33)
3 quartile _2 <- median ( GPA )
4 lower _ subset <-GPA [ GPA < median ( GPA ) ]
5 upper _ subset <-GPA [ GPA > median ( GPA ) ]
6 quartile _1 <- median ( lower _ subset )
```

```
7 quartile _3 <- median ( upper _ subset )
8 print (min (GPA))
9 print (quartile_1)
10 print ( quartile _2)
11 print ( quartile _3)
12 print (max (GPA))
13 boxplot (GPA)
14 IQR <-print ( quartile _3 - quartile _1)
```
<span id="page-18-0"></span>R code Exa 2.17 Z Scores of Observations

```
1 #Page 78
2 data < -c(1.90 ,3.00 ,2.53 ,3.71 ,2.12 ,1.76 ,2.71 ,1.39 ,4.00 ,3.33)
3 mean <-mean ( data )
4 s d < - s d (data)5 zscores \le-function (v) {
6 for (x \in V) {
7 \times -((x - \text{mean}(\text{data})) / \text{sd}(\text{data}))8 print (z)9 }
10 }
11 zscores (data)
12
13 #The answer may slightly vary due to rounding off
      values.
```
<span id="page-18-1"></span>R code Exa 2.18 Computing Data from given Standard Deviation and Variance

1 #Page 79 2  $mean < -2.70$ 

```
3 s d < -0.504 \times 1 < - -0.62
5 \quad z2 < -1.286
7 findGPA <- function (z) {
 8 GPA <-mean + (sd) * (z)9 print ( GPA )
10 }
11
12 findGPA(z1)
13 findGPA(z2)
```
#### <span id="page-20-0"></span>Chapter 3

#### Basic Concepts of Probability

<span id="page-20-1"></span>R code Exa 3.1 Sample Space for Tossing a Coin

```
1 #Page 112
2 Sample_space <- c('Heads','Tails')
3 library ("sets")
4 print (as. set ( Sample _ space ) )
```
<span id="page-20-2"></span>R code Exa 3.2 Sample Space for Rolling a Die and a few Cases

```
1 #Page 112
2 Sample _ space <-c(1 ,2 ,3 ,4 ,5 ,6)
3 library (" sets")
4 print (as. set ( Sample _ space ) )
5 event _1 <-print (as. set ( sort ( Sample _ space [ Sample _ space
      \frac{\%}{\%} 2==0] ) ) )
6 event _2 <-print (as. set ( sort ( Sample _ space [ Sample _space
      >2] ))
```
R code Exa 3.3.a Tossing two coins sample space

```
1 #Page 113
2 library ("sets")
3 Sample_space_a<-print(as.set(c('hh','tt','d')))
```
<span id="page-21-0"></span>R code Exa 3.3.b Tossing two Distinguishable coins

```
1 #Page 113
2 library ("sets")
3 Sample _ space _ b < - print (as. set (c('hh', 'tt', 'ht', 'th')))
```
<span id="page-21-1"></span>R code Exa 3.4 Sample Space that describes all Three Child Families

```
1 #Page 114
2 sample _ space \left\{ -c\left( \begin{array}{cc} b' & , & g' \end{array} \right) \right\}3 k <- expand . grid ( sample _space , sample _space , sample _
      space )
4 print(k)5
6 library ("DiagrammeR")
7
8 nodes \leq create_node_df(n=15, type = "number",
9 1abel = c("P","b","g","b","g"
                                   " , "b" , "g" , "b" , "g" , "b" , "g"
                                    ,"b","g'',"b","g''))
10
11 edges \leq create_edge_df(from = c
       (1, 1, 2, 2, 3, 3, 4, 4, 5, 5, 6, 6, 7, 7),
12 to = c
                                    (2 ,3 ,4 ,5 ,6 ,7 ,8 ,9 ,10 ,11 ,12 ,13 ,14 ,15)
```
,

```
13 rel = "\text{leading to"})
14
15 graph \leq create_graph (nodes_df = nodes,
16 edges df = edges,
17 attr _ theme =" l r ")
18
19 print (render_graph (graph))
```
<span id="page-22-0"></span>R code Exa 3.5 Probability for Tossing a Coin

```
1 #Page 116
2 sample_space <-c('H', 'T')3 event a < -c ('H')
4 event_b <-c('T)
5 probablility _of_a <-( length ( event _a )/ length ( sample _
     space))
6 probablility _of_b <-( length ( event _b )/ length ( sample _
     space))
7 print ( probablility _of_a)
8 print ( probablility _of_b)
```
<span id="page-22-1"></span>R code Exa 3.6 Probability of tossing a Single Die and a few cases

```
1 #Page 117
2 library ("sets")
3 sample_space <-c(1, 2, 3, 4, 5, 6)4 Event _H <-print (as. set ( sample _ space [ sample _ space %%
      2 == 0])
5 probability _of_H <-print ( length ( Event _H )/ length (
      sample_space))
6 Event _T <-print (as. set ( sample _ space [ sample _space >2]) )
7 probability _of_T <-print ( length ( Event _T )/ length (
      sample_space))
```
<span id="page-23-0"></span>R code Exa 3.7 Probability of two tossed coins matching

```
1 #Page 118
2 library ("sets")
3 both _\text{heads} <-c('hh')
4 both_tails\left\langle -c\right( 'tt')
5 head_and_tail \leq -c('ht')
6 tail_and_head \leftarrow-c('th')
7 Sample_space \leq-as.set(c('hh','tt','ht','th'))
8 Probablity _of_ both _ heads <-print ( length ( both _ heads )/
       length ( Sample _ space ) )
9 Probability _of_ both _ tails <-print ( length ( both _ tails )/
       length ( Sample _ space ) )
10 Overall _ Probability <-print ( Probablity _of_ both _ heads +
      Probability_of_both_tails)
```
<span id="page-23-1"></span>R code Exa 3.8.a Probability of occurrence of Event B

```
1 #Page 119
2 probability _of_ white <-51/100
3 probability _of_ black <-27/100
4 probability _of_ hispanic <-11/10
5 probability _of_ asian <-6/ 100
6 probability _of_ others <-5/100
7 print ( probability _of_ black )
```
<span id="page-23-2"></span>R code Exa 3.8.b Probability of occurrence of Event M

1 #Page 119

```
2 probability _of_ white <-51/100
3 probability _of_ black <-27/100
4 probability _of_ hispanic <-11/10
5 probability _of_ asian <-6/ 100
6 probability _of_ others <-5/100
7 print (1-probability_of_white)
```
<span id="page-24-0"></span>R code Exa 3.8.c Probability of occurrence of Event N

```
1 #Page 119
2 probability _of_ white <-51/100
3 probability _of_ black <-27/100
4 probability _of_ hispanic <-11/10
5 probability _of_ asian <-6/ 100
6 probability _of_ others <-5/100
7 print (1-probability_of_black)
```
<span id="page-24-1"></span>R code Exa 3.9.a Probability of occurrence of Event B

```
1 #Page 120
2 probability _of_ white _ male <-25/ 100
3 probability _of_ white _ female <-26/ 100
4 probability _of_ black _ male <-12/ 100
5 probability _of_ black _ female <-15/ 100
6 probability _of_ hispanic _ male <-6/10
7 probability _of_ hispanic _ female <-5/ 100
8 probability _of_ asian _ male <-3/ 100
9 probability _of_ asian _ female <-3/ 100
10 probability _of_ others _ male <-1/ 100
11 probability _of_ others _ female <-4/ 100
12
13 probability_of_black <- print (probability_of_black_
      male + probability_of_black_female)
```
<span id="page-25-0"></span>R code Exa 3.9.b Probability of occurrence of Event MF

```
1 #Page 120
2 probability _of_ white _ male <-25/ 100
3 probability _of_ white _ female <-26/ 100
4 probability _of_ black _ male <-12/ 100
5 probability _of_ black _ female <-15/ 100
6 probability _of_ hispanic _ male <-6/10
7 probability _of_ hispanic _ female <-5/ 100
8 probability _of_ asian _ male <-3/ 100
9 probability _of_ asian _ female <-3/ 100
10 probability _of_ others _ male <-1/ 100
11 probability _of_ others _ female <-4/ 100
12
13 probability_of_minority_female<-print (probability_of
      _ black _ female + probability _of_ hispanic _ female +
      probability _of_ asian _ female + probability _of_ others
      _ female )
```
<span id="page-25-1"></span>R code Exa 3.9.c Probability of occurrence of Event FN

```
1 #Page 120
2 probability _of_ white _ male <-25/ 100
3 probability _of_ white _ female <-26/ 100
4 probability _of_ black _ male <-12/ 100
5 probability _of_ black _ female <-15/ 100
6 probability _of_ hispanic _ male <-6/10
7 probability _of_ hispanic _ female <-5/ 100
8 probability _of_ asian _ male <-3/ 100
9 probability _of_ asian _ female <-3/ 100
10 probability _of_ others _ male <-1/ 100
```

```
11 probability _of_ others _ female <-4/ 100
12
13 probability _of_ minority _ female <-print ( probability _of
      _ white _ female + probability _of_ hispanic _ female +
      probability _of_ asian _ female + probability _of_ others
      _ female )
```
<span id="page-26-0"></span>R code Exa 3.10 Events concerned with the experiment of rolling a single die

```
1 #Page 131
2 library ("sets")
3 sample _ space <-c(1 ,2 ,3 ,4 ,5 ,6)
4 event _E <- sample _ space [ sample _ space %% 2==0]
5 print (as. set ( event_E ) )
6 complement _of_E <- setdiff ( sample _space , event _E )
7 print (as. set ( complement _of_E ) )
8 event _T <- sample _ space [ sample _space >2]
9 print (as. set ( event_T ) )
10 complement_of_T<-setdiff (sample_space, event_T)
11 print (as. set (complement _of _T))
```
<span id="page-26-1"></span>R code Exa 3.11 Probability Calculation

```
1 #Page 132
2 Event 0 < -c ('tails','tails','tails','tails','tails')
3 print (Event_0)
4 number _of_ tosses <-5
5 possible _ outcomes <-2
6 Total _ outcomes <- possible _ outcomes ^ number _of_ tosses
7 Probability _of_all_ tails <-1/ Total _ outcomes
8 print (Probability_of_all_tails)
```

```
9 Probability _of_ atleast _ one _ head <-1 - Probability _of_
      all _ tails
10 print (Probability_of_atleast_one_head)
11 print (Probability_of_atleast_one_head*100)
12
13 #The answer may slightly vary due to rounding offvalues.
```
<span id="page-27-0"></span>R code Exa 3.12 Finding the Intersection of two Events

```
1 #Page 133
2 library ("sets")
3 sample _ space <-c(1, 2, 3, 4, 5, 6)4 event_E<-sample_space [sample_space%%2==0]
5 print (as. set (event _E))
6 event _T <- sample _ space [ sample _space >2]
7 print (as. set ( event_T ) )
8 intersection <-print (as. set ( intersect ( event _E , event _T
     ) ) )
```
<span id="page-27-1"></span>R code Exa 3.13.a Intersection of two events while rolling a fair die

```
1 #Page 134
2 library ("sets")
3 sample _ space <-c(1 ,2 ,3 ,4 ,5 ,6)
4 event _E <- sample _ space [ sample _ space %% 2==0]
5 probability _of_E <- length ( event _E )/ length ( sample _
      space )
6 event _T <- sample _ space [ sample _space >2]
7 probability _of_T <- length ( event _T )/ length ( sample _
      space )
8 intersection <-print (as. set ( intersect ( event _E , event _T
      ) ) )
```

```
9 Probability _of_ both _ events _ occuring <-( length (
     intersection)/length (sample_space))
```

```
10 print (Probability_of_both_events_occuring)
```
<span id="page-28-0"></span>R code Exa 3.13.b Probability of intersection of two events

```
1 #Page 134
2 probability _of_1 <-1/12
3 probability _of_6 <-3/12
4 Sum _of_ other _ probabilities <-1 -( probability _of_1+
     probability _of_6)
5 probability _of_2 <-Sum _of_ other _ probabilities /4
6 probability _of_3 <-Sum _of_ other _ probabilities /4
7 probability _of_4 <-Sum _of_ other _ probabilities /4
8 probability _of_5 <-Sum _of_ other _ probabilities /4
9 probability _of_ both _ events _ occuring <-print (
     probability _of_4+ probability _of_6)
```
<span id="page-28-1"></span>R code Exa 3.14 Complement of an Event

```
1 #Page 135
2 library ("sets")
3 library (" gtools")
4 set < -as.set(c(1, 2, 3, 4, 5, 6))5 \text{ } e \leftarrow c (2, 4, 6)6 E\leq -as.set(e)7 k < - set_complement (E, set)
8 posible_set_1 < -print( combinations (n=3, r=3, v=c)(1,3,5), repeats. allowed=F))
9 possible_set_2<-print (combinations (n=3, r=2, v=c)(1,3,5), repeats. allowed=F))
10 possible_set_3<-print (combinations (n=3, r=1, v=c
```

```
(1,3,5), repeats. allowed=F))
```
<span id="page-29-0"></span>R code Exa 3.15 Finding the Union of two Events

```
1 #Page 137
2 library ("sets")
3 sample_space <-c(1, 2, 3, 4, 5, 6)4 event_E<-sample_space [sample_space%%2==0]
5 print (as. set (event _E))
6 event _T <- sample _ space [ sample _space >2]
7 print (as. set ( event_T ) )
8 union <-print (as. set ( union ( event _E , event _T ) ) )
```
<span id="page-29-1"></span>R code Exa 3.16 Finding the Union and Intersection of two Events

```
1 #Page 138
2 Sample space<-c('bb', 'bg', 'gb', 'gg')3 Sample_B <- c('bb','bg','gb')
4 Sample _D <-c( ' bg ' , ' gb ' )
5 Sample_M <-c('bb', 'gg')6 B_ union _D <-print ( union ( Sample _B , Sample _D) )
7 B_ union _M <-print ( union ( Sample _B , Sample _M ) )
```
<span id="page-29-2"></span>R code Exa 3.17.a Probability that both dice show a 4 when two dice are shown

```
1 #Page 139
2 library ("prob")
3 sample _ space <- rolldie (2)
4 print ( sample _ space )
5 event \leq -expand.grid (x=4, y=4)
```

```
6 print ( event )
7 probability <-( nrow ( event )/ nrow ( sample _ space ) )
```

```
8 print ( probability )
```
<span id="page-30-0"></span>R code Exa 3.17.b Finding probability of at least one die showing a 4 when two dice are thrown

```
1 #Page 139
2 library ("prob")
3 sample _ space <- rolldie (2)
4 print ( sample _ space )
5 Total _ possibilitites <-nrow ( sample _ space )
6 num _ Event _ A <-6
7 num_Event_B<-6
8 num _ intersection <-1
9 P_Event_A<-print(num_Event_A/Total_possibilitites)
10 P_Event_B<-print(num_Event_B/Total_possibilitites)
11 P_ Intersection <-print ( num _ intersection / Total _
      possibilitites )
12 reqd_probability <- print ((P_Event_A+P_Event_B)-P_
```

```
Intersection )
```
<span id="page-30-1"></span>R code Exa 3.18 Intersections and Unions of Probabilities

```
1 #page 140
2 Prob _of_ maths <-63/ 100
3 Prob _of_ eng <-34/100
4 Prob _of_ eng _ and _ math <-27/100
5 Prob _of_ eng _or_ math <-print (( Prob _of_ maths + Prob _of_
     eng)-Prob_of_eng_and_math)
```
R code Exa 3.19.a Conditional Probability

```
1 #Page 141
2 c_s < -123 \text{ c_t t} < -14 c_ total <-c_s +c_t
5 \text{ e}_s < -46 e_t < -37 e_ total <-e_s + e_t
8 \text{ m}_s < -69 \text{ m-t} < -210 m_ttotal < -m_s + m_t11 total_s<-c_s+e_s+m_s
12 total_t <-c_t + e_t + m_t
13 grand_total <- c_total + e_total + m_total
14 given _ data <- matrix (c(c_s ,c_t,c_total , e_s , e_t, e_total
       , m_s, m_t, m_total, total_s, total_t, grand_total),
      ncol =3 , byrow = TRUE )
15 colnames (given_data) <-c("S", "T", "Total")
16 rownames (given_data) <-c("C", "E", "M", "Total")
17 given_data<-as.table(given_data)
18 print (given_data)
19 probability <- print (m_t/grand_total)
20 percentage <-print ( probability * 100)
```
<span id="page-31-0"></span>R code Exa 3.19.b Conditional Probability

```
1 #Page 141
2 c_s <-12
3 \text{ c_t t} < -14 c_{total} < -c_{s} + c_{t}5 \text{ e}_s < -46 e_t < -37 e_ total <-e_s + e_t
8 \text{ m}_s < -6
```

```
9 \text{ m-t} < -210 m_ttotal < -m_s + m_t11 total_s < -c_s + e_s + m_s12 total_t < - c_t + e_t + m_t
13 grand_total <- c_total + e_total + m_total
14 given\_data \leq-matrix (c(c_s, c_t, c_t, c_t) , e_s, e_t, e_t, e_t), m_s , m_t, m_total , total _s , total _t, grand _ total ) ,
      ncol =3 , byrow = TRUE )
15 colnames (given_data) <-c("S", "T", "Total")
16 rownames (given_data) <-c("C", "E", "M", "Total")
17 given_data<-as.table(given_data)
18 print (given_data)
19 probability_of_m<-print (m_total/grand_total)
20 probability_of_t<-print (total_t/grand_total)
21 probability_of_m_intersect_t<-print (m_t/grand_total)
22 final_probability <-print ((probability_of_m+
      probability _of_t) - probability _of_m_ intersect _t)
23 percentage <-final _ probability * 100
24 print ( percentage )
```
<span id="page-32-0"></span>R code Exa 3.19.c Conditional Probability

```
1 #Page 141
2 c_s <-12
3 \text{ c_t t} < -14 c_{total} < -c_{s} + c_{t}5 \text{ e}_s < -46 e_t < -37 e_ total <-e_s + e_t
8 \text{ m}_s < -69 m_t < -210 m_ttotal < -m_s + m_t11 total_s <-c s + e s + m s
12 total_t <-c_t + e_t + m_t
13 grand_total<-c_total+e_total+m_total
```

```
14 given_data<-matrix(c(c_s,c_t,c_total,e_s,e_t,e_total
      , m_s , m_t, m_total , total _s , total _t, grand _ total ) ,
      ncol =3 , byrow = TRUE )
15 colnames (given\_data) <-c("S", "T", "Total")
16 rownames (given_data) <-c("C", "E", "M", "Total")
17 given_data<-as.table(given_data)
18 print (given _data)
19 probability_of_m<-print (m_total/grand_total)
```

```
20 reqd_probability <-print (1-probability_of_m)
```
#### <span id="page-33-0"></span>R code Exa 3.20.a Fair Die

```
1 #Page 154
2 library (' sets')
3 sample_space <-c(1, 2, 3, 4, 5, 6)4 event _A <- sample _ space [ sample _ space ==5]
5 event_B < - sample_space [(\text{sample\_space})\text{0}]6 Intersection <- intersect ( event _A , event _B )
7 print (as. set ( event _A ) )
8 print (as. set ( event _B ) )
9 print (as. set ( Intersection ) )
10 probability _of_ intersection <-( length ( Intersection )/
      length ( sample _ space ) )
11 probability _of_ event _B <-( length ( event _B)/ length (
      sample_space))
12 reqd _ probability <- probability _of_ intersection /
      probability _of_ event _B
13 print (reqd_probability)
```
#### <span id="page-33-1"></span>R code Exa 3.20.b Fair Die

```
1 #Page 154
2 library ("sets")
```

```
3 sample _ space <-c(1, 2, 3, 4, 5, 6)4 event _A <- sample _ space [ sample _ space ==5]
5 event_B < - sample_space [(\text{sample\_space} \text{%2}) != 0]6 Intersection <- intersect ( event _A , event _B )
7 print (as. set ( event _A ) )
8 print (as. set ( event _B ) )
9 print (as. set ( Intersection ) )
10 probability _of_ intersection <-( length ( Intersection )/
       length ( sample _ space ) )
11 probability _of_ event _A <-( length ( event _A)/ length (
       sample_space))
12 reqd _ probability <- probability _of_ intersection /
      probability _of_ event _A
13 print (reqd_probability)
```
<span id="page-34-0"></span>R code Exa 3.21.a Conditional Probability and Independent Events

```
1 #Page 156
2 m_e <-43
3 m_w <-293
4 m_h <-114
5 \text{ m\_total} < -(\text{m\_e+m\_w+m\_h})6 f e < -827 f_w <-299
8 f_h <-71
9 \text{ f\_total} < -(f_e + f_w + f_h)10 \text{total}_e < -(\text{m}_e + \text{f}_e)11 \text{total}_w < -(\text{m}_w + \text{f}_w)12 \text{total}_h < -(\text{m}_h + \text{f}_h)13 grand\_total < -(m\_total + f\_total)14 given_data<-matrix(c(m_e,m_w,m_h,m_total,f_e,f_w,f_h
       , f_total , total _e , total _w , total _h , grand _ total ) ,
       ncol =4 , byrow = TRUE )
15 colnames (given_data) <-c("E","W","H","Total")
16 rownames (given_data) <-c("M","F","Total")
```

```
17 given_data<-as.table(given_data)
18 print (given_data)
19 reqd_probability <- print (total_e/grand_total)
20 percentage <-reqd _ probability * 100
21 print ( percentage )
```
<span id="page-35-0"></span>R code Exa 3.21.b Conditional Probability and Independent Events

```
1 #Page 156
2 m_e < -433 m_w <-293
4 m_h <-114
5 \text{ m\_total} < -(\text{m\_e+m\_w+m\_h})6 f_e <-82
7 f_w <-299
8 f_h <-71
9 f_{total} <-(f_{e} + f_{w} + f_{h})10 \text{total}_e < -(\text{m}_e + \text{f}_e)11 \text{total}_w < - (m_w + f_w)12 \text{total}_h < -(\text{m}_h + \text{f}_h)13 grand_total <- (m_total +f_total)
14 given_data<-matrix(c(m_e,m_w,m_h,m_total,f_e,f_w,f_h
       , f_total , total _e , total _w , total _h , grand _ total ) ,
       ncol = 4, byrow=TRUE)
15 colnames (given_data) <-c("E","W","H","Total")
16 rownames (given_data) <-c("M", "F", "\text{Total"})
17 given_data<-as.table(given_data)
18 print (given_data)
19 reqd_probability <-print (m_e/m_total)
20 percentage <-reqd _ probability * 100
21 print ( percentage )
```
<span id="page-35-1"></span>R code Exa 3.22.a Conditional Probability and Independent Events
```
1 #Page 158
2 h_0 < -0.093 h_ not_o <-0.11
4 not _h_o <-0.02
5 not _h_not_o <-0.78
6 given _ data <- matrix (c( h_o , h_ not _o , not_h_o , not_h_ not _o
      ), \texttt{ncol=2}, \texttt{byrow=TRUE})7 colnames (given_data) <- c(" Overweight", "Not Overweight
      ")
8 rownames (given_data) <-c("Hypertension","No
      Hypertension")
9 given_data<-as.table(given_data)
10 print (given_data)
11 reqd_probability <-print (h_0/(h_0 + not_h_0))
```
R code Exa 3.22.b Conditional Probability and Independent Events

```
1 #Page 158
2 h_0 < -0.093 h_ not _o <-0.11
4 not _h_o <-0.02
5 not _h_not_o <-0.78
6 given _ data <- matrix (c( h_o , h_ not _o , not_h_o , not_h_ not _o
      ), \texttt{ncol=2}, \texttt{byrow=TRUE})7 colnames (given_data) <-c("Overweight", "Not Overweight
      ")
8 rownames (given_data) <-c(" Hypertension", "No
      Hypertension")
9 given_data<-as.table(given_data)
10 print (given_data)
11 reqd _ probability <-print ( h_not_o/( h_not_o + not _h_not_o
      ) )
```
R code Exa 3.22.c Conditional Probability and Independent Events

```
1 #Page 158
2 p1 <- 0.8181818
3 p2 <- 0.1235955
4 print ( max ( p1 , p2 ) )
5 factor <-print ( p1/p2 )
```
R code Exa 3.23 Test for Independent Events

```
1 #Page 160
2 library ("sets")
3 sample _ space <-c(1 ,2 ,3 ,4 ,5 ,6)
4 event A < -c(3)5 event_B < -c(1, 3, 5)6 intersection <- intersect ( event _A , event _B )
7 P_A <- length ( event _A )/ length ( sample _ space )
8 P_B <- length ( event _B )/ length ( sample _ space )
9 P_ Intersection <-print ( length ( intersection )/ length (
      sample_space))
10 product <- print (P_A*P_B)
11 print (product==P_Intersection)
```
R code Exa 3.24 Test for Independent Events

```
1 #Page 161
2 m_e <-43
3 m_w <-293
4 m_h <-114
5 \text{ m\_total} < -(\text{m\_e+m\_w+m\_h})6 f_e <-82
7 f_w <-299
8 f_h <-71
```

```
9 \text{ f\_total} < -(f_e + f_w + f_h)10 \text{total}_e < -(\text{m}_e + \text{f}_e)11 \text{total}_w < - (m_w + f_w)12 total_h < - (m_h + f_h)13 grand_total <- (m_total +f_total)
14 given_data<-matrix(c(m_e,m_w,m_h,m_total,f_e,f_w,f_h
       , f_total , total _e , total _w , total _h , grand _ total ) ,
      ncol =4 , byrow = TRUE )
15 colnames (given_data) <-c("E","W","H","\mathrm{Total}")
16 rownames (given\_data) <-c("M", "F", "Total")
17 given_data<-as.table(given_data)
18 print (given_data)
19 P_F <-f_ total / grand _ total
20 P_E <-total _e/ grand _ total
21 P_intersection <- print (f_e/grand_total)
22 product <- print (P_F*P_E)
23 print (product==P_intersection)
```
R code Exa 3.25.a Conditional Probability and Independent Events

```
1 #Page 162
2 P_a < -92/1003 reqd _ probability <-print ( P_a*P_a )
```
R code Exa 3.25.b Conditional Probability and Independent Events

```
1 #Page 162
2 P_a < -92/1003 reqd_probability <-print (P_a+P_a-(P_a*P_a))
```
R code Exa 3.26.a Complement Rule of Probability

```
1 #Page 163
2 P_b < -89/1003 reqd _ probability <-print (1 - P_b )
```
R code Exa 3.26.b Rule of Independence Events

```
1 #Page 163
2 P_b <-89/ 100
3 \text{ read\_probability} \leftarrow \text{print} ((1 - P_b) * (1 - P_b))
```
R code Exa 3.27 Repetitive Probabilities of Independent Events

```
1 #Page 164
2 P_d < -90/1003 P_{not_d} < -(1 - P_d)4 three _ dogs _not_d <-print ( P_ not _d*P_not_d*P_not_d )
5 three_dogs_d<-print (1-three_dogs_not_d)
```
R code Exa 3.28.a Repetitive Probabilities Case 1

```
1 #Page 166
2 no_of_ black _ marbles <-7
3 no_of_ white _ marbles <-3
4 total _ marbles <-no_of_ white _ marbles + no_of_ black _
     marbles
5 P_ first _ black <-no_of_ black _ marbles / total _ marbles
```

```
6 P_ second _ black <-( no_of_ black _ marbles -1)/( total _
```

```
marbles -1)
```
 probability \_ both \_ black <-print ( P\_ first \_ black \*P\_ second \_ black )

R code Exa 3.28.b Repetitive Probabilities Case 2

```
1 #Page 166
2 no_of_ black _ marbles <-7
3 no_of_ white _ marbles <-3
4 total _ marbles <-no_of_ white _ marbles + no_of_ black _
      marbles
5
6 P_ first _ black <-no_of_ black _ marbles / total _ marbles
7 P_ second _ not _ black <-no_of_ white _ marbles /( total _
      marbles -1)8
9 P_ first _ not _ black <-no_of_ white _ marbles / total _ marbles
10 P_ second _ black <-no_of_ black _ marbles /( total _ marbles
      -1)11
12 reqd_probability<-print((P_first_black*P_second_not_
      black ) +( P_ first _ not _ black *P_ second _ black ) )
```
R code Exa 3.28.c Repetitive Probabilities Case 3

```
1 #Page 166
2 no_of_ black _ marbles <-7
3 no_of_ white _ marbles <-3
4 total _ marbles <-no_of_ white _ marbles + no_of_ black _
     marbles
5
6 P_ first _ white <-no_of_ white _ marbles / total _ marbles
7 P_ second _ white <-( no_of_ white _ marbles -1)/( total _
     marbles -1)
```

```
8
9 P_ both _ white <-P_ first _ white *P_ second _ white
10
11 reqd_probability <-print (1-P_both_white)
```
### Chapter 4

## Discrete Random Variables

R code Exa 4.1.a Probability Distribution of Discrete Variables

```
1 #Page 186
2 library ("sets")
3 sample _ space <-c('hh','ht','th','tt')
4 Event_zero_heads\leq-as.set(c('tt'))5 Event_one_head <-as.set (c('ht', 'th'))6 Event_two_heads\leq-as.set(c('hh'))7 \times <-c(0,1,2)8 Prob <-c((length (Event_zero_heads)/length (sample_
      space)), (length (Event_one_head)/length (sample_
      space)), (length (Event_two_heads)/length (sample_
      space)))
9 prob . dist <-cbind (x , Prob )
10 print ( prob . dist )
```
R code Exa 4.1.b Probability Distribution of Discrete Variables

```
1 #Page 186
2 library ("sets")
```

```
3 library ("g g plot 2")
4 sample_space \leq -c('hh','ht','th','tt')
5 Event_zero_heads\leq-as.set(c('tt'))6 Event_one_head <-as.set (c('ht', 'th'))7 Event_two_heads \leq-as.set(c('hh'))
 8
9 \times <-c(0,1,2)10 Prob <-c((length (Event_zero_heads)/length (sample_
      space)), (length (Event_one_head)/length (sample_
      space)), (length (Event_two_heads)/length (sample_
      space)))
11 prob . dist <-cbind (x , Prob )
12 print ( prob . dist )
13
14 df < -data . frame(x = x, y = Prob)15 p \leftarrow \text{ggplot}(df, aes(x=x, after\_stat(Prob))) + geomhistogram (binwidth=1, fill="\#69b3a2", color="\#e9ecef")
16 print(p)17
18 reqd_probability <-sum (Prob [2], Prob [3])
19 print (reqd_probability)
```

```
R code Exa 4.2.a Probability Distribution of Discrete Variables
```

```
1 #Page 188
2 \text{ r1} < -c(2, 3, 4, 5, 6, 7)3 \text{ r2} < -c(3, 4, 5, 6, 7, 8)4 \text{ r3} < -c(4, 5, 6, 7, 8, 9)5 \text{ r4} < -c(5, 6, 7, 8, 9, 10)6 \text{ r5} < -c(6, 7, 8, 9, 10, 11)7 \text{ r6} < -c(7, 8, 9, 10, 11, 12)8 dice \longleftarrow matrix (c(r1, r2, r3, r4, r5, r6), nrow=6, byrow = TRUE)
9 print ( dice )
10 sum <-c(2 ,3 ,4 ,5 ,6 ,7 ,8 ,9 ,10 ,11 ,12)
```

```
11 prob <-c(1/36 ,2/36 ,3/36 ,4/36 ,5/36 ,6/36 ,5/36 ,4/36 ,3/
      36 ,2/36 ,1/ 36)
12 prob.dist <- cbind (sum, prob)
```
13 print (prob.dist)

R code Exa 4.2.b Probability of Discrete Random Variable

```
1 #Page 188
2 \text{ r1} < -c(2,3,4,5,6,7)3 \t r2 < -c(3, 4, 5, 6, 7, 8)4 \text{ r3} < -c(4, 5, 6, 7, 8, 9)5 \text{ r4} < -c(5, 6, 7, 8, 9, 10)6 \text{ r5} < -c(6, 7, 8, 9, 10, 11)7 \text{ r6} < -c(7, 8, 9, 10, 11, 12)8 dice \texttt{<} matrix (c(r1, r2, r3, r4, r5, r6), nrow = 6, byrow = TRUE)
9
10 sum <-c(2 ,3 ,4 ,5 ,6 ,7 ,8 ,9 ,10 ,11 ,12)
11 prob <-c(1/36 ,2/36 ,3/36 ,4/36 ,5/36 ,6/36 ,5/36 ,4/36 ,3/
       36 ,2/36 ,1/ 36)
12 prob.dist <- cbind (sum, prob)
13
14 reqd _ probability <-print ( sum ( prob [8] , prob [9] , prob
        [10] , prob [11]) )
```
R code Exa 4.2.c Probability Distribution for Tossing Two Fair Dice

```
1 #Page 188
2 library ("ggplot2")
3 \text{ r1} < -c(2,3,4,5,6,7)4 \text{ r2} < -c(3, 4, 5, 6, 7, 8)5 \text{ r3} < -c(4, 5, 6, 7, 8, 9)6 \text{ r4} < -c(5, 6, 7, 8, 9, 10)7 \text{ r5} < -c(6, 7, 8, 9, 10, 11)
```

```
8 \text{ r6} < -c(7, 8, 9, 10, 11, 12)9 dice \longleftarrow matrix (c(r1, r2, r3, r4, r5, r6), nrow=6, byrow=TRUE)
10
11 \quad \text{sum} < -c(2, 3, 4, 5, 6, 7, 8, 9, 10, 11, 12)12 prob <-c(1/36 ,2/36 ,3/36 ,4/36 ,5/36 ,6/36 ,5/36 ,4/36 ,3/
       36 ,2/36 ,1/ 36)
13 prob.dist <- cbind (sum, prob)
14
15 reqd _ probability <-print ( sum ( prob [1] , prob [3] , prob [5] ,
       prob [7] , prob [9] , prob [11]) )
16
17 df < -data . frame(x = sum, y = prob)18
19 p \leftarrow \text{ggplot}(df, aes(x=sum, after\_stat(prob))) + geomhistogram (binwidth=1, fill="\#69b3a2", color="\#e9 e c e f")
20 print(p)
```
R code Exa 4.3 Mean of Discrete Random Variable

```
1 #Page 190
2 \times <-c (-2, 1, 2, 3.5)3 prob <-c (0.21 ,0.34 ,0.24 ,0.21)
4 prob . dist <-cbind (x , prob )
5 print ( prob . dist )
6 product \leq function (n) {
7 k < -x [n]* prob[n]8 }
9 mean <-print ( sum ( product (1) , product (2) , product (3) ,
      product (4) ) )
```
R code Exa 4.4.a Probability Distribution of Discrete Random Variable

```
1 #Page 191
2 total <-1000
3 fp<-3004 sp < -2005 tp < -1006 \text{ los } < -07
8 \times -fp-19 \times 1 < -1
10 P_of_x <-x1/ total
11
12 y < -sp - 113 y1 < -114 P_of_y <-y1/ total
15
16 z < -tp - 117 \quad z1 < -118 P_of_z <-z1/ total
19
20 lose \leftarrow total -(x1+y1+z1)21 \quad 1 < -1os -122 P_of_l <-lose / total
23
24 k < -c(x, y, z, 1)25 prob \leftarrow c(P_o of _x,P_o f _y,P_o f _z,P_o f _1)
26 prob . dist <-cbind (k , prob )
27 print ( prob . dist )
```
#### R code Exa 4.4.b Probability of Discrete Random Variable Case

```
1 #Page 191
2 total <-1000
3 fp <-300
4 sp < -2005 tp < - 100
```

```
6 \text{ los} < -07
 8 \times -fp-19 \times 1 < -110 P_{of_x} \times \frac{-x1}{\text{total}}11
12 y < -sp - 113 y1 < -114 P_of_y <-y1/ total
15
16 z < -tp - 117 \quad z1 \leftarrow 118 P_of_z <-z1/ total
19
20 \text{lose} < - total - (x1 + y1 + z1)21 \quad 1 < -1 os -122 P_of_l <-lose / total
23
24 k < -c(x, y, z, 1)25 prob < -c(P_of_x, P_of_y, P_of_z, P_of_z, P_of_l)26
27 reqd _ probability <-print ( sum ( prob [1] , prob [2] , prob [3])
        \left( \right)
```
R code Exa 4.4.c Expected Values of Discrete Variables

```
1 #Page 191
2 total <-1000
3 fp <-300
4 sp < -2005 tp < -1006 \text{ los} < -07
8 \times -fp-19 \times 1 < -1
```

```
10 P_{of_x} < -x1/total11
12 y < -sp - 113 y1 < -114 P_of_y <-y1/ total
15
16 z < -tp - 117 \quad z1 \leftarrow 118 P_of_z <-z1/total
19
20 lose \leftarrow total -(x1+y1+z1)21 \quad 1 < -1 os -122 P_of_l <-lose / total
23
24 k < -c(x, y, z, 1)25 prob \leftarrow c(P_of_x, P_of_y, P_of_z, P_of_l)26
27 product \leq function (n) {
28 h < -k [n] * prob[n]29 }
30 mean <-print ( sum ( product (1) , product (2) , product (3) ,
       product (4) ) )
```
R code Exa 4.5 Expected Values of Discrete Variable

```
1 #Page 192
2 \text{ x} < -c (195, -199805)3 prob <-c (99.7 / 100 ,0.03 / 100)
4 prob . dist <-cbind (x , prob )
5 print ( prob . dist )
6 product \leftarrow function (n) {
7 k < -x [n]* prob[n]8 }
9 mean <-print ( sum ( product (1) , product (2) ))
10
```
#### 11 #The answer may slightly vary due to rounding off values.

R code Exa 4.6.a Finding missing values in Probability Distribution of Discrete Variable

```
1 #Page 194
2 \times <-c(-1, 0, 1, 4)3 prob <-c(0.2, 0.5, NA, 0.1)4 prob . dist <-cbind (x , prob )
5 print ( prob . dist )
6 a < -print (1-(prob [1]+prob [2]+prob [4]))
```
R code Exa 4.6.b Probability of Discrete Random Variable from Probability Distribution

```
1 #Page 194
2 x < -c(-1, 0, 1, 4)3 prob <-c(0.2, 0.5, NA, 0.1)4 prob . dist <-cbind (x , prob )
5
6 print ( prob [2])
```
R code Exa 4.6.c Finding Probability from Probability Distribution of Discrete Variables

```
1 #Page 194
2 \times <-c(-1, 0, 1, 4)3 prob <-c (0.2 ,0.5 ,0.2 ,0.1)
4 prob . dist <-cbind (x , prob )
```

```
5
6 P_of_zero <-print (sum ( <i>prob</i> [3], prob [4]))
```
R code Exa 4.6.d Finding Probability from Probability Distribution of Discrete Variables

```
1 #Page 194
2 \times <-c(-1, 0, 1, 4)3 prob \leftarrow c(0.2, 0.5, 0.2, 0.1)4 prob . dist <-cbind (x , prob )
5
6 P_of_ zero <-print (sum ( prob [2] , prob [3] , prob [4]) )
```
R code Exa 4.6.e Finding Probability from Probability Distribution of Discrete Variables

```
1 #Page 194
2 x < -c(-1, 0, 1, 4)3 prob \leftarrow c(0.2, 0.5, 0.2, 0.1)4 prob . dist <-as. data . frame ( cbind (x , prob ))
5 P <-print (prob [which (prob.dist x <= -2)])
```
R code Exa 4.6.f Finding Mean from Probability Distribution of Discrete Variables

```
1 #Page 194
2 \text{ x} < -c(-1, 0, 1, 4)3 \text{ prob} < -c (0.2, 0.5, 0.2, 0.1)4 prob . dist <-cbind (x , prob )
5
```

```
6 product \leq function (n) {
7 k < -x [n]* prob[n]8 }
9 mean <-print ( sum ( product (1) , product (2) , product (3) ,
      product (4) ) )
```
R code Exa 4.6.g Finding Variance from Probability Distribution of Discrete Variables

```
1 #Page 194
2 \times <-c(-1, 0, 1, 4)3 prob <-c (0.2 ,0.5 ,0.2 ,0.1)
4 prob . dist <-cbind (x , prob )
5
6 product \leq function (n) {
7 k < -x [n]* prob[n]8 }
9 mean <-sum( product (1) , product (2) , product (3) , product
       (4))
10 func < - function (n) {
11 1 < -((x[n] - mean) * * 2) * (prob[n])12 }
13 variance <-print (sum( func (1) , func (2) , func (3) , func (4) )
       \lambda
```
R code Exa 4.6.h Finding SD from Probability Distribution of Discrete Variables

```
1 #Page 194
2 \times <-c(-1, 0, 1, 4)3 prob 5 - c(0.2, 0.5, 0.2, 0.1)4 prob . dist <-cbind (x , prob )
5
```

```
6 product \leq function (n) {
7 k < -x [n]* prob[n]8 }
9 mean <-sum( product (1) , product (2) , product (3) , product
       (4) )
10 func < - function (n){
11 1 < -((x[n] - mean) * * 2) * (prob[n])12 }
13 variance \leq -sum ( func (1), func (2), func (3), func (4) )14 std_dev <- print (sqrt (variance))
```
R code Exa 4.7.a Constructing Probability Distribution from Binomial Values

```
1 #Page 210
2 n < -53 p < -0.174 q <-1-p5
6 func \{- function (n, x) {
7 P < - ((factorial (n)/(factorial (x)*factorial (n-x)))*(
         p*** ) * (q * * (n - x ) ) )
8 }
9 \text{ var} < -c(0, 1, 2, 3, 4, 5)10 prob <-c( func (5 ,0) , func (5 ,1) , func (5 ,2) , func (5 ,3) , func
       (5, 4), func(5, 5))
11 prob.dist <- cbind (var, prob)
12 print ( prob . dist )
```
R code Exa 4.7.b Maximum of the values

```
1 #Page 210
2 library ("ggplot2")
```

```
3 \n n < -54 p < -0.175 q < -1-p6
7 func \text{-} function (n, x) {
8 P < - ((factorial (n) / (factorial (x) * factorial (n-x)) ) * (
         p*** ) * (q * * (n - x ) ))
9 }
10 var < -c(0, 1, 2, 3, 4, 5)11 prob < -c (func (5,0), func (5,1), func (5,2), func (5,3), func
       (5, 4), func(5, 5))
12 prob . dist <-cbind (var , prob )
13
14 k <- which . max (prob)
15 print(var[k])16
17 df < -data . frame(x = var, y = prob)18 p \leftarrow \text{ggplot}(df, aes(x=var, after\_stat(prob))) + geomhistogram (binwidth=1, fill="\#69b3a2", color="\#e9 e c e f")
19 print(p)
```
R code Exa 4.7.c Finding Mean from Probability Distribution of Discrete Variables

```
1 #Page 210
2 n < -53 p < -0.174 q < -1 - p5
6 func \{- function (n, x) {
7 P < - ((factorial (n)/(factorial (x)*factorial (n-x)))*(
        p*** ) * (q * * (n - x ) ) )
8 }
9 \text{ var} < -c(0, 1, 2, 3, 4, 5)
```

```
10 prob <-c( func (5 ,0) , func (5 ,1) , func (5 ,2) , func (5 ,3) , func
       (5, 4), func(5, 5))
11 prob.dist <- cbind (var, prob)
12
13 product \leq function (n) {
14 k < -var[n] * prob[n]15 }
16 mean <- print (sum (product (1), product (2), product (3),
      product (4) , product (5) , product (6) ) )
```
R code Exa 4.8 Finding Mean and SD of the random variable

```
1 #Page 213
2 n < -53 p < -0.174 q < -1-p5 mean \text{-print}(n*p)6 std\_dev < -print(sqrt(n*p*q))
```
R code Exa 4.9.a Probability using Binomial Distribution

```
1 #Page 215
2 n < -103 p < -0.54 q <-1-p5 func \text{-} function (n, x) {
6 P \leftarrow ((factorial(n) / (factorial(x) * factorial(n-x))) * (p*** ) *(q** (n-x) ) )7 }
8 P_{of_k < -func(10, 6)9 print(P_of_k)
```
R code Exa 4.9.b Probability using Binomial Distribution

```
1 #Page 215
2 n < -103 p < -0.54 q < -1 - p5 func \{- function (n, x) {
6 P \leftarrow ((factorial(n) / (factorial(x) * factorial(n-x))) * (p*** ) * (q*** (n-x ) ) )
7 }
8 reqd <-print ( sum ( func (10 ,6) , func (10 ,7) , func (10 ,8) ,
      func (10 ,9) , func (10 ,10) ) )
```
### Chapter 5

## Continuous Random Variables

R code Exa 5.1.a Probability of Continuous Random Variable

```
1 #Page 231
2 x = seq(0, 1, length = 200)3 \text{ y}=dunif (x, min=0, max=1)4 plot(x, y, type=" l" , xlim=c(0,3) , ylim=c(0,2) , 1wd=2, col="red", ylab="p")
5
6 x = seq(0.75, 1, length = 100)7 \text{ y}=dunif (x, min=0, max=1)8 \overline{p} polygon (c(0.75, x, 1), c(0, y, 0), col="light gray", border
      = NA)
9
10 ful1 < -qunit(1, min=0, max=1)11 limit <- qunif (0.75, min=0, max = 1)
12 print (full-limit)
```
R code Exa 5.1.b Continuous Random Variables

1 #Page 231

```
2 x = seq(0, 1, length = 200)3 \text{ y}=dunif (x, min=0, max=1)4 plot(x, y, type=" l" , xlim=c(0,3), ylim=c(0,2), lwd=2, col="red", ylab="p")
5
6 x = seq(0, 0.2, length = 100)7 \text{ y}=dunif (x, min=0, max=1)8 polygon (c(0, x, 0.2), c(0, y, 0), col = " lightgray", border =NA )
9
10 print(qunif (0.2, min=0, max=1))
```
R code Exa 5.1.c Continuous Random Variables

```
1 #Page 231
2 x = seq(0, 1, length = 200)3 \text{ y}=dunif (x, min=0, max=1)4 plot(x, y, type=" l" , xlim=c(0,3), ylim=c(0,2), lwd=2, col="red", ylab="p")
5
6 x = seq(0.4, 0.7, length = 100)7 \text{ y}=dunif (x, min=0, max=1)8 polygon (c(0.4, x, 0.7), c(0, y, 0), col=" lightgray" , border= NA)
9
10 11<-qunif (0.7, min=0, max = 1)
11 12 <- qunif (0.4, min = 0, max = 1)
12 print ( l1 - l2 )
```
R code Exa 5.2 Computing Probability from Area of Density Function Curve

1 #Page 233

```
2 f \lt -1/303 \, y \, \le -104 print (f*y)
```
R code Exa 5.3 Computing Probability from Area of Density Function Curve

```
1 #Page 237
2 x < -seq(40, 100, by = 0.1)3 \, y < - dnorm (x, \text{mean} = 69.75, \text{sd} = 2.59)4 plot (x, y, main="Normal Distribution")
```
R code Exa 5.4.a Probability of Standard Normal Variable

```
1 #Page 243
 2
3 x = seq(-4, 4, length = 200)4 \text{ y = } \text{dnorm}(x, \text{mean}=0, \text{sd}=1)5 plot(x, y, type=" l" , lwd=2, col="red")6 print( <i>pnorm</i> (1.48, <i>mean</i>=0, <i>sd</i>=1))7
8 x = seq(-4, 1.5, length = 200)9 \text{ y} = \text{dnorm}(x)10 \text{polygon}(c(-4, x, 1.48), c(0, y, 0), col = "gray")
```
R code Exa 5.4.b Probability of Standard Normal Variable

1 #Page 243 2  $3 x = seq(-4, 4, length = 200)$ 

```
4 \text{ y = } \text{dnorm}(x, \text{mean}=0, \text{sd}=1)5 print(pnorm(-0.25, mean=0, sd=1))
```
R code Exa 5.5.a Probability of Standard Normal Variable

```
1 #Page 244
2
3 x = seq(-4, 4, length = 200)4 \text{ y = } \text{dnorm}(x, \text{mean}=0, \text{sd}=1)5 plot(x, y, type=" l", lwd=2, col=" red")6 \text{reqd}_\text{probability} < -1 - (\text{pnorm}(1.60, \text{mean}=0, \text{sd}=1))7 print ( reqd _ probability )
8
9 x = seq (4 ,1.5 , length =200)
10 y =dnorm(x)11 \text{polygon}(c(-4, x, 1.6), c(0, y, 0), col = "gray")
```
R code Exa 5.5.b Probability of Standard Normal Variable

```
1 #Page 244
\mathcal{D}3 x = seq(-4, 4, length = 200)4 \text{ y = } \text{dnorm}(x, \text{mean}=0, \text{sd}=1)5 \text{ red\_probability} < -1 - (pnorm(-1.02,mean=0, sd=1))6 print ( reqd _ probability )
```
R code Exa 5.6.a Finding Probabilities of Normally Distributed Variable

```
1 #Page 246
2 x = seq(-6, 6, length = 200)
```

```
3 \text{ y = } \text{dnorm}(x, \text{mean}=0, \text{sd}=1)4 plot(x, y, type=" l", lwd=2, col="red")5 \text{ red\_probability} \leftarrow \text{print} (\text{pnorm}(1.57, \text{mean}=0, \text{sd}=1) -pnorm(0.5, mean=0, sd=1))
6
7
8 x = seq (0.5 ,1.57 , length =200)
9 \text{ y} = \text{dnorm}(x)10 \text{polygon}(c(0.5, x, 1.57), c(0, y, 0), col = "gray")
```
R code Exa 5.6.b Finding Probabilities of Normally Distributed Variable

```
1 #Page 246
2 x = seq(-4, 4, length = 200)3 \text{ y =} \text{dnorm}(x, \text{mean}=0, \text{sd}=1)4 plot(x, y, type=" l", lwd=2, col="red")5 \text{ red\_probability} \leftarrow \text{print} ( \text{pnorm} (0.09, \text{mean}=0, \text{sd}=1) -pnorm(-2.55, mean=0, sd=1))
6
7 x = seq ( -2.55 ,0.09 , length =200)
8 \text{ y = } \text{dnorm}(x)9 \text{polygon}(c(-2.55, x, 0.09), c(0, y, 0), col = "gray")
```
R code Exa 5.7.a Probability of Standard Normal Variable

```
1 #Page 248
2 x = seq(-5, 5, length = 200)3 \text{ y = } \text{dnorm}(x, \text{mean}=0, \text{sd}=1)4 plot(x, y, type=" l" , lwd=2, col="red")5 \text{ red\_probability} < -\text{print}(\text{pnorm}(4.16, \text{mean}=0, \text{sd}=1) -pnorm(1.13, mean=0, sd=1))
6
7 x = seq(1.13, 4.16, length = 200)
```

```
8 \text{ y = } \text{dnorm}(x)9 \text{polygon}(c(1.13, x, 4.16), c(0, y, 0), col = "gray")
```
R code Exa 5.7.b Probability of Standard Normal Variable

```
1 #Page 248
2 x = seq(-4, 4, length = 200)3 \text{ y = } \text{dnorm}(x, \text{mean}=0, \text{sd}=1)4 plot(x, y, type=" l", lwd=2, col="red")5 \text{ red\_probability} \leftarrow \text{print} (\text{pnorm}(2.15, \text{mean}=0, \text{sd}=1) -pnorm(-5.22, mean=0, sd=1))
6
7 x = seq ( -5.22 ,2.15 , length =200)
8 \text{ y} = \text{dnorm}(x)9 \text{polygon}(c(-5.22, x, 2.15), c(0, y, 0), col = "gray")
```
R code Exa 5.8.a Probability of Standard Normal Variable

```
1 #Page 249
2 x = seq(-4, 4, length = 200)3 \text{ y = } \text{dnorm}(x, \text{mean}=0, \text{sd}=1)4 plot(x, y, type=" l", lwd=2, col="red")5 reqd _ probability <-print ( pnorm (1 , mean =0 , sd =1) -pnorm
       (-1, \text{mean}=0, \text{sd}=1))
6
7 x = seq(-1, 1, length = 200)8 \text{ y} = \text{dnorm}(x)9 \text{polygon}(c(-1, x, 1), c(0, y, 0), col = "gray")
```
R code Exa 5.8.b Probability of Standard Normal Variable

```
1 #Page 249
2 x = seq(-4, 4, length = 200)3 \text{ y = } \text{dnorm}(x, \text{mean}=0, \text{sd}=1)4 plot(x, y, type=" l", lwd=2, col="red")5 reqd_probability <-print (pnorm (2, mean=0, sd=1) -pnorm
       (-2, \text{mean}=0, \text{sd}=1))
6
7 x = seq(-2, 2, length = 200)8 \text{ y} = \text{dnorm}(x)9 \text{polygon}(c(-2, x, 2), c(0, y, 0), col = "gray")
```
R code Exa 5.8.c Probability of Standard Normal Variable

```
1 #Page 249
2 x = seq(-4, 4, length = 200)3 \text{ y = } \text{dnorm}(x, \text{mean}=0, \text{sd}=1)4 plot(x, y, type=" l", lwd=2, col=" red")5 \text{ red\_probability} \le -\text{print}(\text{pnorm}(3, \text{mean}=0, \text{sd}=1) - \text{pnorm}(-3, \text{mean}=0, \text{sd}=1))
6
7 x = seq(-3, 3, length = 200)8 \text{ y} = \text{dnorm}(x)9 \text{polygon}(c(-3, x, 3), c(0, y, 0), col = "gray")
```
R code Exa 5.9.a Probability Computations for General Normal Random Variables

```
1 #Page 256
2 mean <-10
3 \text{ sd} < -2.54 \text{ k} < - (14 - \text{mean}) / \text{sd}5 print (k)6
```

```
7 x = seq(-4, 4, length = 200)8 \text{ y = } \text{dnorm}(x, \text{mean}=0, \text{sd}=1)9 plot(x, y, type=" l" , lwd=2, col="red")10 reqd_probability <-print (pnorm (k, mean=0, sd=1))
11
12 x = seq(-4, k, length = 200)13 y = \text{dnorm}(x)14 \text{polygon}(c(-4, x, k), c(0, y, 0), col = "gray")
```
R code Exa 5.9.b Probability Computations for General Normal Random Variables

```
1 #Page 256
 2 mean <-10
3 \text{ sd} < -2.54 \text{ k} < - (8 - \text{mean}) / \text{sd}5 1 < - (14 - \text{mean}) / \text{sd}6 print (k)7 print (1)8 x = seq(-4, 4, length = 200)9 \text{ y =} \text{dnorm}(x, \text{mean}=0, \text{sd}=1)10 plot(x, y, type=" l" , lwd=2, col=" red")11 reqd_probability <-print (pnorm (1, mean=0, sd=1) -pnorm (k
        , mean = 0, sd = 1)12
13 x = seq(k, 1, length = 500)14 y = \text{dnorm}(x)15 \text{polygon}(c(k, x, 1), c(0, y, 0), col = "gray")
```

```
R code Exa 5.10 Finding Probability of General Normal Variable
```

```
1 #Page 258
2 mean <-37.5
```

```
3 \text{ sd} < -4.54 k <-(30 - mean )/sd
5 1 < - (40 - mean) / sd
6 print (k)7 print (1)8 x = seq(-4, 4, length = 200)9 \text{ y =} \text{dnorm}(x, \text{mean}=0, \text{sd}=1)10 plot(x, y, type=" l" , lwd=2, col="red")11 reqd_probability <-print (pnorm (1, mean=0, sd=1) -pnorm (k
       , mean = 0, sd = 1))
12
13 x = seq(k, 1, length = 500)14 y =dnorm(x)15 \text{polygon}(c(k, x, 1), c(0, y, 0), col = "gray")
```
R code Exa 5.11 Finding Probability of General Normal Variable

```
1 #Page 260
 2
3 mean <-510
4 sd < -605 k <-(650 - mean )/sd
6 print (k)7
8 x = seq(-4, 4, length = 200)9 \text{ y =} \text{dnorm}(x, \text{mean}=0, \text{sd}=1)10 plot(x, y, type=" l" , lwd=2, col="red")11 \text{reqd}_\text{product} = probability <- print (1 - (\text{pnorm}(k, \text{mean}=0, \text{sd}=1))))12
13 x = seq(4, k, length = 200)14 y =dnorm(x)15 \text{polygon}(c(4, x, k), c(0, y, 0), col = "gray")
```
R code Exa 5.12 Areas of Tails of Distributions

```
1 #Page 271
2 print(qnorm(0.0125, lower.tail = TRUE))
```
R code Exa 5.13 Areas of Tails of Distributions

```
1 #Page 272
2 k < -qnorm (0.025, lower . tail = FALSE)
3 print (k)4
5 x = seq(-4, 4, length = 200)6 y =dnorm (x, \text{mean}=0, \text{sd}=1)7 plot(x, y, type=" l", lwd=2, col=" red")8
9 x = seq(4, k, length = 200)10 y = \text{dnorm}(x)11 \text{polygon}(c(4, x, k), c(0, y, 0), col = "gray")
```
R code Exa 5.14 Right and Left tails of Area in the Standard Normal Distribution

```
1 #Page 274
2 print(qnorm(0.01, lower.tail = FALSE))3 print (qnorm (1-0.01, lower.tail = FALSE))
```
R code Exa 5.15 Area of Tails of Distribution with Mean and SD

```
1 #Page 276
2 \text{ z} <-qnorm (0.9332, lower . tail = TRUE)
```

```
3 mean <-10
4 sd < -2.55 k < -mean + (z) * (sd)6 print (k)7
8 x = seq (5 ,16 , length =200)
9 \text{ y = } \text{dnorm}(x, \text{mean} = 10, \text{sd} = 2)10 plot(x, y, type=" l", lwd=2, col=" red")11
12 x = seq(5, k, length = 200)13 y =dnorm (x, \text{mean} = 10, \text{sd} = 2)14 \text{polygon}(c(5, x, k), c(0, y, 0), col = "gray")
```
R code Exa 5.16 Area of Tails of Distribution with Mean and SD

```
1 #Page 277
2 z < -qnorm (1 - 0.65, 1ower . tail = TRUE)
3 mean <-175
4 sd <-12
5 k1 < -mean + (z) * (sd)6 print (k1)7
8 x = seq(-4, 4, length = 200)9 \text{ y =} \text{dnorm}(x, \text{mean}=0, \text{sd}=1)10 plot(x, y, type=" l", lwd=2, col="red")11
12 x = seq(z, 4, length = 500)13 y = \text{dnorm}(x)14 \text{polygon}(c(z, x, 4), c(0, y, 0), col = "gray")
```
R code Exa 5.17 Area of Tails of Distribution with Mean and SD

1 #Page 278

```
2 \text{ z} < -qnorm (1 - 0.05, \text{lower tail} = \text{TRUE})3 mean <-510
4 sd < -605 \times < -mean + (z) * (sd)6 print (x)7
8 x = seq(-4, 4, length = 200)9 \text{ y =} \text{dnorm}(x, \text{mean}=0, \text{sd}=1)10 plot(x, y, type=" l" , lwd=2, col=" red")11
12 x = seq(z, 4, length = 500)13 y = \text{dnorm}(x)14 \text{polygon}(c(z, x, 4), c(0, y, 0), col = "gray")
```
R code Exa 5.18 Range of Area of Tail Distributions

```
1 #Page 280
 2 mean <-29
 3 sd <-2
 4 alpha <-1 -0.75
 5 \text{ z1} <-qnorm (1 - \text{alpha}/2, 1 \text{over } \cdot \text{tail} = \text{FALSE})6 \text{ z2} < - qnorm (1 - \text{alpha}/2, \text{lower} \cdot \text{tail} = \text{TRUE})7 x_f fast \overline{\text{--mean}} + (z_1) * (sd)8 x_s = \text{slow} < -\text{mean} + (z2) * (sd)9 print (x_fast)
10 print(x_slow)11
12 x = seq(-4, 4, length = 200)13 y = \text{dnorm}(x, \text{mean}=0, \text{sd}=1)14 plot(x, y, type=" l", lwd=2, col=" red")15
16 x = seq(z1, z2, length = 500)17 y = dom(m(x))18 \text{polygon}(c(z1, x, z2), c(0, y, 0), col = "gray")
```
## Chapter 6

# Sampling Distributions

R code Exa 6.1 Finding Probability Distribution and Mean and SD of the sample

```
1 #Page 289
2 set <-c (152 ,156 ,160 ,164)
3 l <-print . table ( combn (set ,2) )
4 mean <- function (n) {
5 \qquad m < - (1 [1, n] + 1 [2, n]) / 26 a < -1 [1, n]7 b < -1 [2, n]8 print ( paste ("Mean of", a, " and", b, " is", m))
9 }
10 mean (1)
11 mean (2)
12 mean (3)
13 mean (4)
14 mean (5)
15 mean (6)
16
17 x <-c (152 ,154 ,156 ,158 ,160 ,162 ,164)
18 prob <-c(1/16 ,2/16 ,3/16 ,4/16 ,3/16 ,2/16 ,1/ 16)
19 prob . dist <-cbind (x , prob )
20 print ( prob . dist )
```

```
21
22 product <- function (i) {
23 k < -x[i]* prob[i]24 }
25 mean_of_dist <-sum (product (1), product (2), product (3),
      product (4) , product (5) , product (6) , product (7) )
26 print (mean_of_dist)
27
28 func < -function (i){
29 k < -x[i]*x[i]*prob[i]30 }
31 variance \longleftarrowsum (func (1), func (2), func (3), func (4), func
       (5) , func (6) , func (7) )
32 print ( variance )
33
34 sd < - sqrt (variance - (mean _0 of _dist * * 2))
35 print (sd)
```
#### R code Exa 6.2 Finding Mean and SD

```
1 #Page 291
2 mean <-13525
3 sd < -41804 n < -1005 print ( mean )
6 print(sd/sqrt(n))
```
R code Exa 6.3.a Finding Mean and SD of the Sample Distribution

1 #Page 298 2  $n < -50$ 3 mean <-112 4  $sd < -40$ 

```
5 print ( mean )
6 print(sd/sqrt(n))
```
R code Exa 6.3.b Sampling Distribution Probabilities

```
1 #Page 298
2 n < -503 mean <-112
4 sd <-40
5 std_new <-sd/sqrt(n)
6 k < - (110 - \text{mean}) / std_new
7 1 < - (114 - mean) / std_new
8 print (k)9 print (1)10 x = seq(-4, 4, length = 200)11 y =dnorm(x, \text{mean}=0, \text{sd}=1)12 plot(x, y, type=" l" , lwd=2, col="red")13 reqd_probability <- print (pnorm (1, mean = 0, sd = 1) - pnorm (k
       , mean=0, sd = 1))
14
15 x = seq(k, 1, length = 500)16 y = dom(r)(x)17 \text{polygon}(c(k, x, 1), c(0, y, 0), col = "gray")
```
R code Exa 6.3.c Sampling Distribution Probabilities

```
1 #Page 298
2 n < -503 mean <-112
4 sd < -405 std_new <-sd/sqrt(n)
6 k <-(113 - mean )/std_ new
7 print (k)
```

```
8 x = seq(-4, 4, length = 200)9 \text{ y =} \text{dnorm}(x, \text{mean}=0, \text{sd}=1)10 \text{reqd}_\text{probability} < \text{-print}(1 - (\text{pnorm}(k, \text{mean}=0, \text{sd}=1)))11
12 #The answer may slightly vary due to rounding off
        values.
```
R code Exa 6.4 Computing Mean from Sampling Distribution

```
1 #Page 300
2 n < -1003 mean <-2.61
4 s d < -0.55 std_new <-sd/sqrt(n)6 k < - (2.51 - mean) / std_new
7 \text{ } l < - (2.71 - \text{mean}) / \text{std\_new}8 print (k)9 print(1)10 x = seq(-4, 4, length = 200)11 y = \text{dnorm}(x, \text{mean}=0, \text{sd}=1)12 plot(x, y, type=" l" , lwd=2, col=" red")13 reqd_probability <-print (pnorm (1, mean=0, sd=1) -pnorm (k
       , mean = 0, sd = 1))
14
15 x = seq(k, 1, length = 500)16 y =dnorm(x)17 \text{polygon}(c(k, x, 1), c(0, y, 0), col = "gray")
```
R code Exa 6.5 Probability of Sample Mean of Sampling Distribution

1 #Page 302 2  $n < -5$ 3 mean <-38.5
```
4 sd < -2.55 std_new <-sd/sqrt(n)
6 k \leftarrow (36 - mean) / std_new
7 print (k)8 x = seq(-4, 4, length = 200)9 \text{ y =} \text{dnorm}(x, \text{mean}=0, \text{sd}=1)10 reqd_probability <-print (pnorm (k, mean=0, sd=1))
11
12 #The answer may slightly vary due to rounding off
       values.
```
R code Exa 6.6.a Probability of Sampling Distribution

```
1 #Page 303
2
3 \n n < -54 mean <-50
5 sd <-6
6 k < - (48 - mean) / sd
7 print (k)8 x = seq(-4, 4, length = 200)9 \text{ y =} \text{dnorm}(x, \text{mean}=0, \text{sd}=1)10 reqd_probability <-print (pnorm (k, mean=0, sd=1))
11
12 #The answer may slightly vary due to rounding off
       values.
```
R code Exa 6.6.b Probability of Sampling Distribution

1 #Page 303 2  $3 n < -36$ 4 mean <-50

```
5 sd <-6
6 std_new <-sd/sqrt(n)7 k <-(48 - mean )/ std _new
8 print (k)9 \text{ x} = \text{seq} (-4, 4, \text{length} = 200)10 y =dnorm(x, \text{mean}=0, \text{sd}=1)11 reqd_probability <-print (pnorm (k, mean=0, sd=1))
```
R code Exa 6.7.a Normal Distribution

```
1 #Page 314
2 n <-900
3 p < -0.384 q < -1-p5 mean<-p6 print ( mean )
7 std\_dev \leftarrow sqrt((p * q) / n)8 print (std_dev)
9 l <-3*std_ dev
10 print(1)11 upper _ limit <-p + l
12 lower _ limit <-p - l
13 print (upper_limit)
14 print (lower_limit)
15 print ("Normally Distributed")
```
#### R code Exa 6.7.b The Sample Proportion

```
1 #Page 314
2
3 p < -0.384 q < -1 - p5 n < -900
```

```
6 mean <-0.38
7 sd \leftarrow sqrt((p * q) / n)8 k <- ((0.38 -0.05) -mean )/sd
9 \mid 1 \leftarrow ((0.38 + 0.05) - \text{mean}) / \text{sd}10 print(k)11 print(1)12 x = seq(-4, 4, length = 200)13 y =dnorm(x, \text{mean}=0, \text{sd}=1)14 reqd_probability <-print (pnorm (1, mean=0, sd=1) -pnorm (k
        , mean = 0, sd = 1)
```
R code Exa 6.8.a Computing Sample Proportion

```
1 #Page 316
2 x < -1023 n < -1214 sample _ proportion <-x/n
5 print ( sample _ proportion )
```
R code Exa 6.8.b Sampling Distributions

```
1 #Page 316
2 n < -1213 p < -0.904 q < -1-p5 mean <- p
6 print ( mean )
7 std\_dev \leftarrow sqrt((p * q) / n)8 print (std_dev)
9 l <-3*std_ dev
10 print(1)11 upper _ limit <-p + l
12 lower _ limit <-p - l
```

```
13 print (upper_limit)
14 print (lower_limit)
15 print ("Normally Distributed")
```
R code Exa 6.8.c Finding Sample Proportion

```
1 #Page 316
2 x < -1023 n < -1214 mean <-0.90
5 \text{ sd} < -0.0276 sample _ proportion <-x/n
7 k <-( sample _ proportion - mean )/sd
8 print (k)9 \text{ x} = \text{seq} (-4, 4, \text{length} = 200)10 y =dnorm(x, \text{mean}=0, \text{sd}=1)11 reqd_probability <-print (pnorm (k, mean=0, sd=1))
12
13 #The answer may slightly vary due to rounding off
       values.
```
# Chapter 7

# Estimation

R code Exa 7.1.a Construction of Confidence Level

 #Page 330 alpha <-1 -0.90 print ( qnorm ( alpha /2 , lower . tail = FALSE ) )

R code Exa 7.1.b Construction of Confidence Level

```
1 #Page 330
2 alpha <-1 -0.99
3 print ( qnorm ( alpha /2 , lower . tail = FALSE ) )
```
R code Exa 7.2.a Critical Values of Confidence Levels

```
1 #Page 331
2 alpha <-1 -0.90
3 print ( qnorm ( alpha /2 , lower . tail = FALSE ) )
```
R code Exa 7.2.b Critical Values of Confidence Levels

```
1 #Page 331
2 alpha <-1 -0.99
3 print ( qnorm ( alpha /2 , lower . tail = FALSE ) )
```
R code Exa 7.3 Finding Critical Values

```
1 #Page 332
2 n < -493 mean <-35
4 sd < -145 alpha <-1 -0.98
6 k < - qnorm (alpha/2, lower . tail = FALSE)
7 Lower_interval <-print (mean-((((k)*(sd))/sqrt(n)))
8 Upper_interval <-print (mean+(((k)*(sd))/sqrt(n)))
```
R code Exa 7.4 Construction of Confidence Level

```
1 #Page 333
2 n < -1203 mean <-2.71
4 s d < -0.515 alpha <-1 -0.90
6 k < - qnorm ( alpha /2, lower . tail = FALSE)
7 Lower_interval <-print (mean-((((k)*(sd))/sqrt(n)))
8 Upper_interval <-print (mean+(((k)*(sd))/sqrt(n)))
```
R code Exa 7.5 Small Sample Estimation of a Population Mean

```
1 #Page 343
2 n < -153 mean <-35
4 sd < -145 alpha <-1 -0.95
6 df <-n-2
7 k < -qt (alpha/2, df)
8 Lower_interval <-print (\text{mean} + ((k)*(sd)) / \text{sqrt}(n)))9 Upper_interval <-print (mean-((k)*(sd)) / sqrt(n) ))
```
R code Exa 7.6 Observed Significance

```
1 #Page 344
2 n < -123 mean <-2.71
4 s d < -0.515 alpha <-1 -0.90
6 df < -n - 27 k < -qt (alpha/2,df)
8 Lower_interval <-print (\text{mean} + ((k)*(sd))/sqrt(n)))9 Upper_interval <-print (mean-(((k)*(sd))/sqrt(n)))
```
R code Exa 7.7 Large Sample Estimation of a Population Proportion

```
1 #Page 352
2 n < -1203 f < -694 alpha <-1 -0.90
5 prop_of_f <-f/n
6 sd < - sqrt ((prop_of_f) *(1 - prop_of_f))
7 k < - qnorm ( alpha /2, lower . tail = FALSE)
```

```
8 Lower_interval <-print (prop_of_f-(((k)*(sd))/sqrt(n))
      \lambda9 Upper_interval <-print (prop_of_f+(((k)*(sd))/sqrt(n))
      \left( \right)
```
R code Exa 7.8 Computing Minimal Sample Size with E

```
1 #Page 363
2 alpha <-1 -0.99
3 s d < -1.34 E < -0.25 \text{ z} <-qnorm (alpha/2, lower . tail = FALSE)
6 n < -print((z**2)*(sd**2)/(E**2))7
8 #The answer may slightly vary due to rounding off
     values.
```
R code Exa 7.9 Estimation of Minimal Sample Size

```
1 #Page 364
2 alpha <-1 -0.95
3 \text{ z} < -qnorm (alpha/2, lower . tail = FALSE)
4 E < -10005 sd < -40006 n < -print((z**2)*(sd**2)/(E**2))
```
R code Exa 7.10.a Estimation of Minimal Sample Size

```
1 #Page 366
2 alpha <-1 -0.98
```

```
3 E < -0.054 \text{ z} < -qnorm (alpha/2, lower . tail = FALSE)
5 p < -0.56 n < -((z * * 2) * p * (1-p)) / (E * * 2)7 print (ceiling (n))
```
R code Exa 7.10.b Estimation of Minimal Sample Size

```
1 #Page 366
2 alpha <-1 -0.98
3 E < -0.054 z <-qnorm ( alpha /2 , lower . tail = FALSE )
5 p < -0.16 n < -((z * * 2) * p * (1-p)) / (E * * 2)7 print (ceiling (n))
```
R code Exa 7.11 Estimation of Minimal Sample Size

```
1 #Page 3672 alpha <-1 -0.90
3 \text{ z} <-qnorm (alpha/2, lower . tail = FALSE)
4 p < -0.55 E < -0.036 n < -((z**2)*p*(1-p)) / (E**2)7 print (ceiling (n))
```
### Chapter 8

# Testing Hypotheses

R code Exa 8.3 The Elements of Hypothesis Testing

```
1 #Page 380
 2 mean <-8
 3 \text{ sd} < -0.154 n <-5
 5 sd_x < - sd / sqrt (n)
 6 alpha<-0.107 \text{ z} < -qnorm (alpha/2, lower . tail = FALSE)
 8 lower_critical_value <-print (mean-(z*sd_x))
9 upper_critical_value <-print (mean+(z*sd_x))
10
11 x = seq(7.5, 8.5, length=100)12 \text{ y = } \text{dnorm}(x, \text{mean} = \text{mean}, \text{sd} = \text{sd})13 plot(x, y, type=" l", lwd=2, col=" black")14
15 x=seq (7.5, lower_critical_value, length=100)
16 y = \text{dnorm}(x, \text{mean} = \text{mean}, \text{sd}=sd)17 \text{polygon}(c(7.5, x, lower\_critical\_value), c(0, y, 0), \text{col} = "\gammaray")
18
19 x = seq ( upper _ critical _value ,8.5 , length =100)
20 \text{ y = } \text{dnorm}(x, \text{mean} = \text{mean}, \text{sd} = \text{sd})
```
### 21  $polygon (c (upper-critical_value, x, 8.5)$ ,  $c(0, y, 0)$ ,  $col = "$  $\gamma$ ray")

R code Exa 8.4 Large Sample Tests for a Population Mean

```
1 #Page 390
2 mean <-3.5
3 mean _exp <-3.1
4 sd < -1.55 alpha <-0.05
6 n < -507 critical _ value <-qnorm ( alpha , lower . tail = TRUE )
8 z <- print ((mean_exp-mean)/(sd/sqrt(n)))
9
10 x = seq(-4, 4, length = 500)11 y =dnorm(x, \text{mean}=0, \text{sd}=1)12 plot(x, y, type=" l" , lwd=2, col=" black")13
14 x = seq(-4, critical_value, length = 500)15 y = \text{dnorm}(x, \text{mean}=0, \text{sd}=1)16 polygon (c(-4, x, critical_value), c(0, y, 0), col="gray" )17 points(z, 0, pch=19, col="red", cex=1.5)18
19 if(z<critical_value){
20 print ("REJECT NULL HYPOTHESIS")
21 } else {
22 print ("ACCEPT NULL HYPOTHESIS")
23 }
```
#### R code Exa 8.5 Large Sample Tests for a Population Mean

1 #Page 392 2 mean <-8.1

```
3 mean _exp <-8.2
4 s d < -0.225 n < -306 alpha<-0.017 \text{ z0} < - qnorm (alpha/2, lower . tail = TRUE)
8 z1 < - qnorm (alpha/2, lower . tail = FALSE)
9 z < - print ((mean _ exp - mean) / (sd / sqrt (n)))
10
11 x = seq(-3, 3, length = 500)12 y =dnorm(x, \text{mean}=0, \text{sd}=1)13 plot(x, y, type=" l", lwd=2, col=" black")14
15 x = seq(-3, z0, length = 500)16 y = \text{dnorm}(x, \text{mean} = 0, \text{sd} = 1)17 \text{polygon}(c(-3, x, z0), c(0, y, 0), col = "gray")18
19 x = seq( z1 ,3 , length =500)
20 y =dnorm(x, \text{mean}=0, \text{sd}=1)21 \text{polygon}(c(z1, x, 3), c(0, y, 0), col = "gray")22
23 points(z, 0, pch=19, col="red", cex=1.5)24
25 if(z < z 1 & z > z0) {
26 print ("ACCEPT NULL HYPOTHESIS")
27 } else {
28 print ("REJECT NULL HYPOTHESIS")
29 }
```
#### R code Exa 8.6 Observed Significance of a Test

```
1 #Page 401
2 alpha <-0.01
3 \text{ z} < -qnorm (alpha/2, lower . tail = FALSE)
4
5 x = seq(-3, 3, length = 500)
```

```
6 y =dnorm (x, \text{mean}=0, \text{sd}=1)7 plot(x, y, type=" l", lwd=2, col=" black")8
9 x = seq(z, 3, length = 500)10 y =dnorm(x, \text{mean} = 0, \text{sd} = 1)11 \text{polygon}(c(z, x, 3), c(0, y, 0), col = "gray")12
13 points(z, 0, pch=19, col="red", cex=1)14
15 acc < -pnorm(Inf) -pnorm(z)16 significance <-2* auc
17 print ( significance )
18
19 #The answer may slightly vary due to rounding off
       values.
```
#### R code Exa 8.7 Observed Significance of a Test

```
1 #Page 403
2 mean <-202.5
3 mean _exp <-199.2
4 sd < -19.63
5 alpha <-0.05
6 n < -857 z <- print ((mean_exp-mean)/(sd/sqrt(n)))
8
9 p < -pnorm(z) -pnorm(-Inf)10 print(p)11
12 x = seq(-3, 3, length = 500)13 y =dnorm(x, \text{mean}=0, \text{sd}=1)14 plot(x, y, type=" l" , lwd=2, col=" black")15
16 x = seq(-3, z, length = 500)17 y = \text{dnorm}(x, \text{mean}=0, \text{sd}=1)
```

```
18 \text{polygon}(c(-3, x, z), c(0, y, 0), col = "gray")19 points(z, 0, pch=19, col="black", cex=1.5)20
21
22 if(p<alpha){
23 print ("REJECT NULL HYPOTHESIS")
24 } else {
25 print ("ACCEPT NULL HYPOTHESIS")
26 }
```
R code Exa 8.8 Observed Significance of a Test

```
1 #Page 405
2 mean <-67
3 mean _exp <-69.4
4 s d < -6.15 alpha <-0.01
6 n < -647 z <-print (( mean _exp - mean )/(sd/ sqrt ( n ) ) )
8
9 p < -pnorm(Inf) -pnorm(z)10 print(p)11
12 x = seq ( -3 ,3.5 , length =100)
13 y = \text{dnorm}(x, \text{mean}=0, \text{sd}=1)14 plot(x, y, type=" l", lwd=2, col=" black")15
16 x = seq(z, 3.5, length = 100)17 y = \text{dnorm}(x, \text{mean}=0, \text{sd}=1)18 \text{polygon}(c(z, x, 3.5), c(0, y, 0), col = "gray")19 points(z, 0, pch=19, col="black", cex=1.5)20
21
22 if(p<alpha){
23 print ("REJECT NULL HYPOTHESIS")
```

```
24 } else {
25 print ("ACCEPT NULL HYPOTHESIS")
26 }
```
R code Exa 8.9 Observed Significance of a Test

```
1 \#Page 4072
3 mean <-7.4
4 mean _exp <-7.7
5 sd < - 0.5
6 alpha<-0.017 n < -308 \text{ z}\leftarrow \text{print}((mean\_exp-mean)/(sd/sqrt(n)))9
10 p < -2 * (pnorm(Inf) - pnorm(z))11 print(p)12
13 x = seq(-5, 5, length = 100)14 y = \text{dnorm}(x, \text{mean}=0, \text{sd}=1)15 plot(x, y, type=" l", lwd=2, col=" black")16
17 x = seq(z, 5, length = 100)18 y = \text{dnorm}(x, \text{mean}=0, \text{sd}=1)19 \text{polygon}(c(z, x, 5), c(0, y, 0), col = "gray")20
21 x = seq(-5, -z, length=100)22 y =dnorm(x, \text{mean}=0, \text{sd}=1)23 \text{polygon}(c(-5, x, -z), c(0, y, 0), col = "gray")24
25 points(z, 0, pch=19, col="black", cex=1.5)26
27
28 if(p<alpha){
29 print ("REJECT NULL HYPOTHESIS")
```

```
30 } else {
31 print ("ACCEPT NULL HYPOTHESIS")
32 }
```
R code Exa 8.10 Small Sample Tests for a Population Mean

```
1 #Page 416
2 data <-c (155 ,179 ,175 ,175 ,161)
3 mean _exp <-mean ( data )
4 mean <-179
5 sd \leq sd (data)6 n <- length ( data )
7 \text{ df} < -n-18 alpha <-0.05
9 t < -print ((mean-exp - mean) / (sd / sqrt(n)))10 t_alpha <-print (qt(alpha, df))11
12 x = seq(-3, 3, length = 500)13 y =dnorm(x, \text{mean}=0, \text{sd}=1)14 plot(x, y, type=" l", lwd=2, col=" black")15
16 x = seq(-3, t, length = 500)17 y = \text{dnorm}(x, \text{mean}=0, \text{sd}=1)18 \text{polygon}(c(-3, x, t), c(0, y, 0), col = "gray")19 points(t, 0, pch=19, col="red", cex=1)20
21 if (t<sup>-</sup>alpha > t) {
22 print ("REJECT NULL HYPOTHESIS")
23 } else {
24 print ("ACCEPT NULL HYPOTHESIS")
25 }
```
R code Exa 8.11 Small Sample Tests for a Population Mean

```
1 #Page 418
 2 data <-c (0.021 ,0.019 ,0.023 ,0.020)
3 mean _exp <-mean ( data )
4 mean <-0.02
5 sd < - sd (data)
6 n <- length ( data )
7 \text{ df} < -n-18 alpha <-0.01
9 t <-print ((mean_exp-mean)/(sd/sqrt(n)))
10 t_a1 <-print (qt(a1pha/2,df))11 t_a^2 + print (-t_a^2)12
13 x = seq(-8, 8, length = 100)14 y =dnorm (x, \text{mean} = 0, \text{sd} = 2.5)15 plot(x, y, type=" l", lwd=2, col=" black")16
17 x = seq(-8, t_a1, length = 100)18 y =dnorm(x, \text{mean}=0, \text{sd}=2.5)19 \text{polygon}(c(-8, x, t_{-}a1), c(0, y, 0), col = "gray")20
21 x = seq(t_2, 8, length = 100)22 y =dnorm (x, \text{mean} = 0, \text{sd} = 2.5)23 polygon (c(t_a2, x, 8), c(0, y, 0), col = "gray")24
25 points (t, 0, pch=17, col="red", cex=1.5)26
27 if (t > t_a 1 \& t < t_a 2) {
28 print ("ACCEPT NULL HYPOTHESIS")
29 } else {
30 print ("REJECT NULL HYPOTHESIS")
31 }
```
R code Exa 8.12 Large Sample Tests for a Population Proportion

1 #Page 429

```
2 n < -5003 soft _ drink _ maker <-270
4 competitor <-211
5 non _ deciders <-19
6 alpha<-0.057 p <-soft _ drink _ maker / 500
8 p_0 < -0.59 \ q_0 < -1 - p_010 z < -print ((p-p_0)/(sqrt(p_0 * q_0)/n)))11 z0 <- qnorm (alpha, lower.tail=FALSE)
12 print(z0)13
14 x = seq(-3, 3, length = 500)15 y =dnorm(x, \text{mean}=0, \text{sd}=1)16 plot(x, y, type=" l", lwd=2, col=" black")17
18 x = seq (z0 ,3 , length =500)
19 y =dnorm(x, \text{mean}=0, \text{sd}=1)20 \text{polygon} (c(z0, x, 3), c(0, y, 0), col = "gray")21
22 points(z,0,ych=19,col="red",cex=1.5)23
24 if (z0 < z) {
25 print ("REJECT NULL HYPOTHESIS")
26 } else {
27 print ("ACCEPT NULL HYPOTHESIS")
28 }
```
R code Exa 8.13 Large Sample Tests for a Population Proportion

```
1 #Page 432
2 n < -50003 alpha <-0.05
4 p < -0.52555 p_0 < -0.5146
```

```
6 q_0 < -1 - p_07 \text{ z}\le -\text{print}((p-p_0)/(\text{sqrt}((p_0*q_0)/n)))8 z0 <- qnorm (alpha, lower . tail = FALSE)
9 z1 <- qnorm ( alpha, lower . tail = TRUE )
10 print(z0)11 print(z1)12
13 x = seq(-3, 3, length = 500)14 y = \text{dnorm}(x, \text{mean}=0, \text{sd}=1)15 plot(x, y, type=" l", lwd=2, col=" black")16
17 x = seq(-3, z1, length = 500)18 y = \text{dnorm}(x, \text{mean}=0, \text{sd}=1)19 \text{polygon}(c(-3, x, z1), c(0, y, 0), col = "gray")20
21 x = seq( z0 ,3 , length =500)
22 y = \text{dnorm}(x, \text{mean}=0, \text{sd}=1)23 \text{polygon} (c(z0, x, 3), c(0, y, 0), col = "gray")24
25 points (z, 0, \text{pch}=19, \text{col}=" red", \text{cex}=1.5)26
27 if(z>z1 & z < z0) {
28 print ("ACCEPT NULL HYPOTHESIS")
29 } else {
30 print ("REJECT NULL HYPOTHESIS")
31 }
```
R code Exa 8.14 p value approach

```
1 #Page 435
2 n < -5003 soft _ drink _ maker <-270
4 competitor <-211
5 non _ deciders <-19
6 alpha<-0.05
```

```
7 p <-soft _ drink _ maker / 500
8 p_0 < -0.59 \text{ q}_0 < -1 - p_010 z < -print ((p-p_0)/(sqrt(p_0 * q_0))/n) )11
12 p < -pnorm(Inf) -pnorm(z)13 print(p)14
15 x = seq(-3, 3, length = 500)16 y =dnorm(x, \text{mean}=0, \text{sd}=1)17 plot(x, y, type=" l", lwd=2, col=" black")18
19 x = seq(z, 3, length = 500)20 y = \text{dnorm}(x, \text{mean}=0, \text{sd}=1)21 \text{polygon}(c(z, x, 3), c(0, y, 0), col = "gray")22
23 points(z, 0, pch=19, col="black", cex=1.5)24
25 if(p<alpha){
26 print ("REJECT NULL HYPOTHESIS")
27 } else {
28 print ("ACCEPT NULL HYPOTHESIS")
29 }
```
R code Exa 8.15 p value approach

```
1 #Page 436
2 n < -50003 alpha <-0.05
4 p < -0.52555 p_0 < -0.51466 q_0 < -1-p_07 z < -print ((p-p_0) / (sqrt((p_0 * q_0) / n)))8
9 \ p \le -2 * (pnorm(Inf) - pnorm(z))
```

```
10 print(p)11
12 x = seq(-3, 3, length = 500)13 y = \text{dnorm}(x, \text{mean}=0, \text{sd}=1)14 plot(x, y, type=" l", lwd=2, col=" black")15
16 x = seq(z, 3, length = 500)17 y =dnorm(x, \text{mean}=0, \text{sd}=1)18 \text{polygon}(c(z, x, 3), c(0, y, 0), col = "gray")19
20 points(z,0,pch=19,col=" black",cex=1.5)21
22 if(p<alpha){
23 print ("REJECT NULL HYPOTHESIS")
24 } else {
25 print ("ACCEPT NULL HYPOTHESIS")
26 }
```
### Chapter 9

## Two Sample Problems

R code Exa 9.1 Construction of a point estimate and confidence interval

```
1 #Page 447
2 n1 <-174
3 n2 <-355
4 \times 1 \leq -3.515 \times 2 \leftarrow 3.246 \quad s1 \leftarrow 0.517 s2 < -0.528 pe - x 1 - x 29 alpha <-1 -0.99
10 z < -qnorm (alpha/2, lower.tail=FALSE)
11 Lower _ interval <-print ( pe - z*( sqrt (( s1**2)/( n1 ) ) +( s2**
       2) / (n2))
12 Upper _ interval <-print ( pe + z*( sqrt (( s1**2)/( n1 ) ) +( s2**
       2) / (n2))
13 #The answer may slightly vary due to rounding off
       values.
```
R code Exa 9.2 Comparison of Two Population Means using critical value approach

```
1 #Page 450
2 n1 <-174
3 n2 < -3554 \times 1 \leq -3.515 \times 2 \leftarrow 3.246 s1 < -0.517 \text{ s2} < -0.528 alpha <-0.01
9 m < - (( (s1**2)/n1) + ((s2**2)/n2) )10 z < -((x1 - x2) / sqrt(m))11 print(z)12 \text{ z0} <-qnorm (alpha, lower . tail = FALSE)
13 print(z0)14 x = seq(-6, 6, length = 500)15 y = \text{dnorm}(x, \text{mean}=0, \text{sd}=1)16 plot(x, y, type=" l" , lwd=2, col=" black")17
18 x = seq( z0 ,6 , length =500)
19 y =dnorm(x, \text{mean}=0, \text{sd}=1)20 \text{polygon}(c(z0, x, 6), c(0, y, 0), col = "gray")21
22 points(z,0,pch=19,col="red",cex=1.5)23
24 if (z0 < z) {
25 print ("REJECT NULL HYPOTHESIS")
26 } else {
27 print ("ACCEPT NULL HYPOTHESIS")
28 }
```
### R code Exa 9.3 p value approach

1 #Page 452 2  $3 n1 < -174$ 4  $n2 < -355$ 

```
5 \times 1 \le -3.516 \times 2 \leftarrow 3.247 \text{ s1} < -0.518 s2 < - 0.52
9 alpha <-0.01
10 \text{ m} < -(( (s1**2)/n1) + ((s2**2)/n2) )11 z < -((x1 - x2) / sqrt(m))12 print(z)13
14 p < -pnorm(Inf) -pnorm(z)15 print(p)16
17 x = seq(-6, 6, length = 500)18 y =dnorm(x, \text{mean}=0, \text{sd}=1)19 plot(x, y, type=" l", lwd=2, col=" black")20
21 x = seq(z, 6, length = 500)22 y =dnorm(x, \text{mean}=0, \text{sd}=1)23 \text{polygon}(c(z, x, 6), c(0, y, 0), col = "gray")24
25 points(z, 0, pch=19, col="red", cex=1.5)26
27 if(p<alpha){
28 print ("REJECT NULL HYPOTHESIS")
29 } else {
30 print ("ACCEPT NULL HYPOTHESIS")
31 }
```
R code Exa 9.4 Construction of a point estimate and confidence interval

```
1 #Page 468
2
3 n1 < -114 \times 1 \le -525 sd1 <-12
```

```
6 n2 < -67 \times 2 < -468 sd2 < -10
9 alpha <-0.0510 df <-n1 + n2 -2
11 t < -qt (alpha/2, df)
12 n < ((n1 - 1) * (sd1 * * 2)) + ((n2 - 1) * (sd2 * * 2)))13 d < - (n1 + n2 - 2)14
15 s_p_sq<-n/d16 print(s_p_sq)17
18 lower _ interval <-print (( x1 - x2 ) +t* sqrt ( s_p_sq*(1/n1 +1/
      n2)))
19 upper_interval <-print ((x1-x2)-t*sqrt(s)p_sq*(1/n1+1/n2)))
```
#### R code Exa 9.5 Critical value approach

```
1 #Page 470
2
3 n1 < -114 x1 <-52
5 sd1 <-12
6 n2 < -67 \times 2 < -468 sd2 < -10
9 alpha <-0.005
10 df <-n1 + n2 -2
11 n < ((n1 - 1) * (sd1 * * 2)) + ((n2 - 1) * (sd2 * * 2)))12 d < - (n1 + n2 - 2)13 s_p_s = s_q <-n/d
14
15 t < - (x1 - x2) / (sqrt(s_1 p_s q * ((1/n1) + (1/n2))))16 t0 < -qt (alpha, df)
```

```
17 t1 < -t018 print(t)19 print ( t0 )
20 print (t1)
21
22 x = seq(-4, 4, length = 500)23 y = \text{dnorm}(x, \text{mean}=0, \text{sd}=1)24 plot(x, y, type=" l" , lwd=2, col=" black")25
26 x = seq( t1 ,4 , length =500)
27 \text{ y = } \text{dnorm}(x, \text{mean}=0, \text{sd}=1)28 \text{polygon}(c(t1, x, 4), c(0, y, 0), col = "gray")29
30 x = seq ( -4 , t0 , length =500)
31 \text{ y}=dnorm(x, mean=0, sd=1)32 \text{polygon}(c(-4, x, t0), c(0, y, 0), col = "gray")33
34 points (t, 0, \text{pch}=19, \text{col}=" red", \text{cex}=1.5)35
36 if (t < t1 \& t > t0) {
37 print ("ACCEPT NULL HYPOTHESIS")
38 } else {
39 print ("REJECT NULL HYPOTHESIS")
40 }
```
R code Exa 9.7 Construction of a point estimate and confidence interval

```
1 #Page 484
2
3 car _1 <-c (17 ,13.2 ,35.3 ,13.6 ,32.7 ,18.4 ,22.5 ,26.8 ,15.1)
4 car _2 <-c (17 ,12.9 ,35.4 ,13.2 ,32.5 ,18.1 ,22.5 ,26.7 ,15.0)
5
6 diff<-c (car _1-car _2)
7 diff_sq < -c (diff**2)
8 n < - length (car_1)
```

```
9 \, d \le -\, \text{sum} \left( \text{diff} \right) / n10 sd \leftarrow (sqrt(sym(diff_sq) - ((1/n) * (sum(diff) * *2))))/sqrt(n-1))
11
12 df < -n - 113 alpha <-0.05
14 t < -qt (alpha/2, df, lower . tail = FALSE)
15
16 lower_interestval < -print(d-(t*sd/sqrt(n)))17 upper_interval <-print(d+(t*s d/sqrt(n)))
```
R code Exa 9.8 Critical value approach

```
1 #Page 487
 2
 3 car _1 <-c (17 ,13.2 ,35.3 ,13.6 ,32.7 ,18.4 ,22.5 ,26.8 ,15.1)
 4 car _2 <-c (17 ,12.9 ,35.4 ,13.2 ,32.5 ,18.1 ,22.5 ,26.7 ,15.0)
 5
 6 diff<-c (car _1-car _2)
 7 diff_sq < -c (diff**2)
 8 n < - length (car_1)
9 \ d < -sum (diff)/n10
11 t < -d/(sd/sqrt(n))12 print(t)13
14 alpha <-0.05
15 df < -n-116 t0 < - qt (alpha, df, lower . tail = FALSE)
17 print(t0)18
19 x = seq(-4, 4, length = 500)20 y = \text{dnorm}(x, \text{mean}=0, \text{sd}=1)21 plot(x, y, type=" l", lwd=2, col=" black")22
```

```
23 x = seq(t0, 4, length = 500)24 y = \text{dnorm}(x, \text{mean}=0, \text{sd}=1)25 \text{polygon}(c(t0, x, 4), c(0, y, 0), col = "gray")26
27 points(t, 0, pch=19, col="red", cex=1.5)28
29 if (t < t) {
30 print ("ACCEPT NULL HYPOTHESIS")
31 } else {
32 print ("REJECT NULL HYPOTHESIS")
33 }
```
R code Exa 9.10 Construction of a point estimate and confidence interval

```
1 #Page 503
2
3 n1 <-500
4 n2 < -1005 p1 < - 0.67
6 p2 < -0.807
8 alpha<-1-0.99 \text{ z} < -qnorm (alpha/2, lower . tail = FALSE)
10 m < -sqrt( p1 * (1 - p1) / n1 ) + (p2 * (1 - p2) / n2 ) )11 lower_interval < -print((p1-p2) - (z*m))12 upper_interval <-print ((p1-p2)+(z*m))13
14 #The answer may slightly vary due to rounding off
      values.
```
R code Exa 9.11 Critical value approach

1  $#Page 507$ 

```
2
 3 n1 < -5004 n2 < -1005 p1 < - 0.67
 6 p2 < -0.807 \, d0 \, < -0.058 alpha <-1 -0.9
 9 m < -sqrt((p1*(1-p1)/n1) + (p2*(1-p2)/n2))10 z < - (p1 - p2 - d0) /m
11 print(z)12
13 \, z0 < -qnorm(alpha, lpha, lower.tail = TRUE)14 print ( z0 )
15
16 x = seq(-3, 3, length = 500)17 y =dnorm(x, \text{mean}=0, \text{sd}=1)18 plot(x, y, type=" l", lwd=2, col=" black")19
20 x = seq ( -3 , z0 , length =500)
21 y = \text{dnorm}(x, \text{mean}=0, \text{sd}=1)22 \text{polygon}(c(-3, x, z0), c(0, y, 0), col = "gray")23
24 points(z,0,peh=19,col="red",cex=1.5)25
26 if (z0 < z) {
27 print ("ACCEPT NULL HYPOTHESIS")
28 } else {
29 print ("REJECT NULL HYPOTHESIS")
30 }
```
#### R code Exa 9.12 p value approach

```
1 #Page 509
\overline{2}3 n1 <-500
```

```
4 n2 < -1005 p1 < -0.676 p2 < -0.807 \, d0 \, < -0.058 alpha <-1 -0.9
9 m < -sqrt((p1*(1-p1)/n1) + (p2*(1-p2)/n2))10 z < - (p1 - p2 - d0) / m11 print(z)12
13 p < -1 - (pnorm(Inf) - pnorm(z))14 print(p)15
16 if(p>alpha){
17 print ("ACCEPT NULL HYPOTHESIS")
18 } else {
19 print ("REJECT NULL HYPOTHESIS")
20 }
```
R code Exa 9.13 Sample Size Considerations

```
1 #Page 521
2
3 alpha <-1 -0.995
4 k1 < -0.75
5 k2 < -1.156 \text{ z} <-qnorm (alpha/2, lower . tail = FALSE)
7 E = 0.58 n < -((z**2)*(k1**2+k2**2))/(E**2)9 print (n)10
11 #The answer may slightly vary due to rounding off
      values.
```
R code Exa 9.14 Sample Size Considerations

```
1 #Page 523
2
3 alpha <-1 -0.999
4 k < -0.0255 \text{ z} <-qnorm (alpha/2, lower . tail = FALSE)
6 E = 0.017 n < - (z * * 2) * (k * * 2) / (E * * 2)8 print (n)9
10 #The answer may slightly vary due to rounding off
      values.
```
R code Exa 9.15.a Finding minimum equal sample sizes

```
1 #Page 525
\mathcal{D}_{\mathcal{L}}3 alpha <-1 -0.98
4 p1 < -0.55 p2 < -0.56 \text{ z} <-qnorm (alpha/2, lower . tail = FALSE)
7 E < -0.058 n < - (z**2) * (p1 * (1-p1) + p2 * (1-p2)) / E**29 print(n)10
11 #The answer may slightly vary due to rounding off
       values.
```
R code Exa 9.15.b Finding minimum equal sample sizes

1 #Page 525  $\mathcal{D}_{\mathcal{L}}$ 

```
3 alpha <-1 -0.98
4 p1 < -0.25 p2 < -0.36 z <-qnorm ( alpha /2, lower . tail = FALSE )
7 E < -0.058 n < - (z**2) * (p1 * (1-p1) + p2 * (1-p2)) / E**29 print (n)10
11 #The answer may slightly vary due to rounding off
      values.
```
## Chapter 10

# Correlation and Regression

R code Exa 10.1 Linear Correlation Coefficient

```
1 #Page 544
2 x <-c (68 ,69 ,70 ,70 ,71 ,72 ,72 ,72 ,73 ,73 ,74 ,75)
3 \text{ y} < -c(151 ,146 ,157 ,164 ,171 ,160 ,163 ,180 ,170 ,175 ,178 ,188)
4 print(cor(x, y))
```
R code Exa 10.2 The Least Squares Regression Line

```
1 #Page 564
2 \text{ x} < -c(2, 2, 6, 8, 10)3 \, y \leftarrow c \left(0, 1, 2, 3, 3\right)4 matrix <-cbind (x , y )
5 print ( matrix )
6 plot (x, y)7 fit \leftarrow \text{lm}(y^{\sim}x)8 print (fit)
9 abline (fit, col='blue')
```
R code Exa 10.3.a Scatter Diagram

```
1 #Page 566
2 \text{ x} < -c(2, 3, 3, 3, 4, 4, 5, 5, 5, 6)3 \text{ y} < -c(28.7 ,24.8 ,26.0 ,30.5 ,23.8 ,24.6 ,23.8 ,20.4 ,21.6 ,22.1)
```
4  $plot(x, y)$ 

R code Exa 10.3.b Linear Correlation Coefficient

```
1 #Page 566
2 \text{ x} < -c(2, 3, 3, 3, 4, 4, 5, 5, 5, 6)3 \text{ y} < -c(28.7 ,24.8 ,26.0 ,30.5 ,23.8 ,24.6 ,23.8 ,20.4 ,21.6 ,22.1)
```
4 print  $(cor(x, y))$ 

R code Exa 10.3.c Least Squares Regression Line

```
1 #Page 566
2 \text{ x} < -c(2, 3, 3, 3, 4, 4, 5, 5, 5, 6)3 \text{ y} < -c(28.7 ,24.8 ,26.0 ,30.5 ,23.8 ,24.6 ,23.8 ,20.4 ,21.6 ,22.1)
4 plot(x, y)5 fit \leftarrow lm(y^{\sim}x)
6 abline (fit, col='blue')7 print ( fit )
```
R code Exa 10.3.e Correlation and Regression

```
1 #Page 566
2 \text{ x} < -c(2, 3, 3, 3, 4, 4, 5, 5, 5, 6)3 \text{ y} < -c(28.7 ,24.8 ,26.0 ,30.5 ,23.8 ,24.6 ,23.8 ,20.4 ,21.6 ,22.1)
4 k < -lm(y^*x)5 print (k)6 b0\leftarrowcoef (k) [" (Intercept )"]
7 b1 < - coef (k) ["x"]
8 \times 1 < -49 y_1 < -print ((b1*x_1)+b0)
```
R code Exa 10.3.f Correlation and Regression

```
1 #Page 566
2 \text{ x} < -c(2, 3, 3, 3, 4, 4, 5, 5, 5, 6)3 \text{ y} < -c(28.7 ,24.8 ,26.0 ,30.5 ,23.8 ,24.6 ,23.8 ,20.4 ,21.6 ,22.1)
4 k < -lm(y^*x)5 print (k)6 b0\leftarrowcoef (k) [" (Intercept )"]
7 b1 < - coef (k) ["x"]
8 \times 1 \le -209 y_1 < -print ((b1*x_1)+b0)
```
R code Exa 10.4.a Sum of Squared Errors

```
1 #Page 572
2 \text{ x} < -c(2, 2, 6, 8, 10)3 \, y \leftarrow c \left(0, 1, 2, 3, 3\right)4 fit \left(-\ln(y^x x)\right)5 print (fit)
6 beta_0 < - coef (fit) [" (\text{Intercept})"]
7 beta_1 <-coef (fit) ['x"]8 find <- function (m) {
9 \times -c ((beta_1 * x) + beta_0)10 }
11 k < -find (m)
12
13 library ("M \text{etrics}")
14 print(sse(k, y))
```
R code Exa 10.4.b Sum of Squared Errors

```
1 #Page 572
2 \text{ x} < -c(2, 2, 6, 8, 10)3 \, y \leftarrow c(0, 1, 2, 3, 3)4 sum _of_x <-sum ( x [1] , x [2] , x [3] , x [4] , x [5])
5 sum _of_y <-sum ( y [1] , y [2] , y [3] , y [4] , y [5])
6 sum_of_x_sq <-sum(x [1]**2, x [2]**2, x [3]**2, x [4]**2, x[5] **2)
7 sum_of_y_sq <-sum(y[1]**2, y[2]**2, y[3]**2, y[4]**2, y[5] **2)
8 n < - length (x)9 SS_{xx} < -(sum_{0} of_{x,sq}) - ((1/n) * (sum_{0} f_{x}) * )10 SS_yy \leftarrow (sum_of_y_sq) - ((1/n)*(sum_of_y)**2)11 sum\_of\_xy < - sum (x [1]*y [1], x [2]*y [2], x [3]*y [3], x [4]*y[4], x[5] * y[5])
12 SS_{xy} < -(sum_{of_{xy}}) - ((1/n) * (sum_{of_{xy}}) * (sum_{of_{yy}}))13 beta_1<-SS_xy/SS_xx
14 SSE <- print (SS_yy - ((beta_1) * SS_xy))
```
R code Exa 10.5 Sum of Squared Errors

```
1 #Page 573
2 \text{ x} < -c(2, 3, 3, 3, 4, 4, 5, 5, 5, 6)3 \quad y \leq -c(28.7 ,24.8 ,26.0 ,30.5 ,23.8 ,24.6 ,23.8 ,20.4 ,21.6 ,22.1)
4 fit \left(-\ln(y^x x)\right)5 print (fit)
6 beta _0 <-32.83
7 beta_1 < - - 2.05
8 find <- function (x) {
9 y < -c ((beta_1 + x) + beta_0)10 }
11 k < -find (x)12 library ("Metrics")
13 print(sse(k, y))
```
R code Exa 10.6 Statistical Inferences About beta1

```
1 #Page 583
2 \text{ x} < -c(2, 2, 6, 8, 10)3 \, y \leftarrow c \left(0, 1, 2, 3, 3\right)4 fit \left(-\ln(y^{\prime}x)\right)5 print (fit)
6 beta_0 < -0.1257 beta_1<-0.3438
8 find <- function (x) {
9 y < -c ((beta_1*x) + beta_0)
10 }
11 k < -find (x)12 library ("Metrics")
```

```
13 SSE < -sse(k, y)14 sum _of_x <-sum ( x [1] , x [2] , x [3] , x [4] , x [5])
15 sum_of_x_sq < -sum(x [1]**2, x [2]**2, x [3]**2, x [4]**2, x[5] **2)
16 n < - length (x)17 SS_{xx} < - (sum_{0} of_x = sq) - ((1/n) * (sum_{0} of_x) * )18 S_e <-sqrt(SSE/(n-2))19 alpha <-1 -0.95
20 df \text{-}n - 221 t < -qt (alpha/2,df)
22 Upper_interval <-print (beta_1 + ((t)*(S_e)/sqrt(S_x x))\mathcal{L}23 Lower_interval <-print (beta_1+ ((t) * (S_e) /sqrt (SS_xx))
       \lambda
```
R code Exa 10.7 Statistical Inferences About beta1

```
1 #Page 584
2 \text{ x} < -c(2,3,3,3,4,4,5,5,5,6)3 \text{ y} < -c(28.7 ,24.8 ,26.0 ,30.5 ,23.8 ,24.6 ,23.8 ,20.4 ,21.6 ,22.1)
4 fit \left(-\ln(y^{\ast}x)\right)5 print (fit)
6 beta _0 <-32.83
7 beta _1 <- -2.05
8 find \left\{ -function (x) {
9 y < -c ((beta_1 * x) + beta_0)10 }
11 \text{ k} < -find (x)12 library ("M \text{etrics}")
13 SSE < -sse(k, y)14 sum _of_x <-sum ( x [1] , x [2] , x [3] , x [4] , x [5] , x [6] , x [7] , x
        [8] , x [9] , x [10])
15 sum\_of\_x\_sq < -sum(x [1]**2, x [2]**2, x [3]**2, x [4]**2, x
```

```
[5]**2, x [6]**2, x [7]**2, x [8]**2, x [9]**2, x [10]**2)
16 n < - length (x)17 SS_{xx} < -(sum_{of_x}sq) - ((1/n) * (sum_{of_x} x) * )18 S_e <-sqrt(SSE/(n-2))19 alpha <-1 -0.90
20 df < -n - 221 t < -qt (alpha/2,df)
22 Upper_interval <-print (beta_1+(t)*(S_e)/sqrt(S_x x))
      )
23 Lower_interval <-print (beta_1+ ((t) * (S_e) /sqrt (SS_xx))
      \left( \right)
```
R code Exa 10.8 Critical value test

```
1 #Page 586
2 \text{ x} < -c(2, 2, 6, 8, 10)3 \, y \leftarrow c \left(0, 1, 2, 3, 3\right)4 fit \left(-\ln(y^x x)\right)5 print (fit)
6 beta_0 < -0.12507 beta _1 <- 0.3438
8 alpha <-0.02
9 find <- function (x) {
10 y < -c ((beta_1 * x) + beta_0)11 }
12 k < -find (x)13 library("Metics")14 SSE < -sse(k, y)15 sum\_of\_x < -sum(x[1], x[2], x[3], x[4], x[5])16 sum_of_x_sq < -sum(x [1]**2, x [2]**2, x [3]**2, x [4]**2, x[5] **2)
17 n < -\operatorname{length}(x)18 df < -n - 219 SS_{xx} < -(sum_{0} - f_x - sq) - ((1/n) * (sum_{0} - f_x) * )20 S_e < -sqrt(SSE/(n-2))
```

```
21 t < - beta_1/((S_e)/sqrt(SS_x x))
22 print(t)23 t0 < -qt (alpha/2,df)
24 t1 < -t025
26 x = seq(-6, 6, length = 100)27 \text{ y = } \text{dnorm}(x, \text{mean}=0, \text{sd}=1)28 plot(x, y, type=" l" , lwd=2, col=" black")29
30 x = seq( t1 ,6 , length =100)
31 \text{ y}=dnorm(x, mean=0, sd=1)32 \text{polygon}(c(t1, x, 6), c(0, y, 0), col = "gray")33
34 x = seq(-6, t0, length=100)35 \text{ y}=dnorm(x, mean=0, sd=1)36 \text{polygon}(c(-6, x, t0), c(0, y, 0), col = "gray")37
38
39 points (t, 0, \text{pch}=19, \text{col} = " \text{black"}, \text{cex}=1.5)40
41 if(t> t0 & t< t1 ) {
42 print ("ACCEPT NULL HYPOTHESIS")
43 } else {
44 print ("REJECT NULL HYPOTHESIS")
45 }
```
R code Exa 10.9 Critical value test

```
1 #Page 588
2 \text{ x} < -c(2, 3, 3, 3, 4, 4, 5, 5, 5, 6)3 \quad y \leq -c(28.7 ,24.8 ,26.0 ,30.5 ,23.8 ,24.6 ,23.8 ,20.4 ,21.6 ,22.1)
4 plot(x, y)5 n < - length (x)
```

```
6 fit \leftarrow \text{lm}(y^{\sim}x)7 beta_1-init <--1.1
8 beta _0 <-32.83
9 beta_1 < - - 2.05
10 alpha <-0.05
11 df < -n - 212 find <-function(x){
13 y < -c ((beta_1 * x) + beta_0)14 }
15 k < -find (x)16 library ("M \text{etrics}")
17 SSE < -sse(k, y)18 sum _of_x <-sum ( x [1] , x [2] , x [3] , x [4] , x [5] , x [6] , x [7] , x
       [8], x [9], x [10])
19 sum_of_x_sq < -sum(x [1]**2, x [2]**2, x [3]**2, x [4]**2, x[5]**2, x [6]**2, x [7]**2, x [8]**2, x [9]**2, x [10]**2)
20
21 SS_{xx} < -(sum_{0} of_{x=sq}) - ((1/n) * (sum_{0} of_{x}) * )22 S_e < -sqrt(SSE/(n-2))23
24 t < - (beta_1-beta_1_init)/((S_e)/sqrt (SS_xx))
25 print (t)
26
27 t0 < -qt (alpha, df)
28
29 x = seq ( -3 ,3 , length =500)
30 y = \text{dnorm}(x, \text{mean}=0, \text{sd}=1)31 plot(x, y, type=" l", lwd=2, col=" black")32
33 x = seq(-3, t0, length = 500)34 \text{ y} = \text{dnorm}(x, \text{mean}=0, \text{sd}=1)35 \text{polygon}(c(-3, x, t0), c(0, y, 0), col = "gray")36
37 points (t, 0, \text{pch}=19, \text{col}=" red", \text{cex}=1.5)38
39 if (t0 > t) {
40 print ("REJECT NULL HYPOTHESIS")
41 } else {
```
R code Exa 10.10 Proportion of the variability

```
1 #Page 599
2 \text{ x} < -c(2, 3, 3, 3, 4, 4, 5, 5, 5, 6)3 \text{ y} < -c(28.7 ,24.8 ,26.0 ,30.5 ,23.8 ,24.6 ,23.8 ,20.4 ,21.6 ,22.1)
4 r < -print(cor(x, y))5 variability <-100*(r**2)6 print ( variability )
```
R code Exa 10.11 Coefficient of determination

```
1 #Page 6002 x < -c(2, 3, 3, 3, 4, 4, 5, 5, 5, 6)3 \quad y \leq -c(28.7 ,24.8 ,26.0 ,30.5 ,23.8 ,24.6 ,23.8 ,20.4 ,21.6 ,22.1)
4 fit \leftarrow \text{lm}(y^{\sim}x)5 n < - length (x)6 beta _0 <-32.83
7 beta_1 < - - 2.05
8 alpha <-0.05
9 df < -n - 210 find <-function(x){
11 y < -c ((beta_1 * x) + beta_0)12 }
13 k < -find (x)14 library ("Metrics")
15 SSE < -sse(k, y)
```

```
16 sum _of_x <-sum ( x [1] , x [2] , x [3] , x [4] , x [5] , x [6] , x [7] , x
        [8] , x [9] , x [10])
17 sum _of_y <-sum ( y [1] , y [2] , y [3] , y [4] , y [5] , y [6] , y [7] , y
        [8] , y [9] , y [10])
18 sum_of_x_sq < -sum(x [1]**2, x [2]**2, x [3]**2, x [4]**2, x[5]**2, x [6]**2, x [7]**2, x [8]**2, x [9]**2, x [10]**2)
19 sum\_of\_y\_sq < -sum(y[1]**2, y[2]**2, y[3]**2, y[4]**2, y[5]**2, y [6]**2, y [7]**2, y [8]**2, y [9]**2, y [10]**2)20 SS_{-}xx \leftarrow (sum_{-}of_{-}x_{-}sq) - ((1/n)*(sum_{-}of_{-}x)**2)21 SS_yy < - (sum_of_y_sq) - ((1/n)*(sum_of_y)*2)22 S_e <-sqrt(SSE/(n-2))23 sum_of_xy <-sum (x [1] *y [1], x [2] *y [2], x [3] *y [3], x [4] *y
        [4], x[5] *y[5], x[6] *y[6], x[7] *y[7], x[8] *y[8], x[9] *
        y [9] , x [10] *y [10])
24 SS_xy < - (sum_of_xy) - ((1/n) * (sum_of_x) * (sum_of_y))25
26 r1_sq <-print ((SS_yy -SSE)/SS_yy)
27 r2_sq <-print ((SS_xy * * 2) / ((SS_xx) * (SS_yy)))
28 \text{ r3}_{\text{q}} \text{q} \leftarrow \text{print} (\text{beta}_{1} \text{m} \cdot \text{SS}_{\text{r}} \text{m} / \text{SS}_{\text{r}} \text{m}
```
R code Exa 10.12 Construction of Confidence Level

```
1 #Page 609
2
3 \times -c(2,3,3,3,4,4,5,5,5,6)4 \text{ y} < -c(28.7 ,24.8 ,26.0 ,30.5 ,23.8 ,24.6 ,23.8 ,20.4 ,21.6 ,22.1)
5 fit \leftarrow \text{lm}(y^{\sim}x)6 n < - length (x)7 beta _0 <-32.83
8 beta_1 < - - 2.05
9 alpha <-0.05
10 df < -n - 211
```

```
12 find \left\{ -function (x) {
13 y < -c ((beta_1 * x) + beta_0)14 }
15 k < -find (x)16 library("Metics")17 SSE < -sse(k, y)18 sum _of_x <-sum ( x [1] , x [2] , x [3] , x [4] , x [5] , x [6] , x [7] , x
       [8], x [9], x [10])
19 sum_of_x_sq < -sum(x [1]**2, x [2]**2, x [3]**2, x [4]**2, x[5]**2, x [6]**2, x [7]**2, x [8]**2, x [9]**2, x [10]**2)20 SS_{x}x<-(sum_{0}x_{0}-((1/n)*(sum_{0}x_{0}+))21 S_e < -sqrt(SSE/(n-2))22
23
24 x_p < -3.525 \text{ y}_p < - (beta_1*x_p) + beta_0
26 t < - qt ( alpha /2, df, lower . tail = FALSE)
27 \text{ m} < -x_p - \text{mean}(x)28 lower_interval <-print (y_p-(t*S_e)*sqrt((1/n)+(m**2/k))SS_{xx}))29 upper_interval <-print (y_p+(t*S_e)*sqrt((1/n)+(m**2/k))SS_{XX}) ) )
```
R code Exa 10.13 Construction of Confidence Level

```
1 #Page 610
2
3 \text{ x} < -c(2,3,3,3,4,4,5,5,5,6)4 y < -c(28.7 ,24.8 ,26.0 ,30.5 ,23.8 ,24.6 ,23.8 ,20.4 ,21.6 ,22.1)
5 fit \leftarrow lm(y^{\sim}x)
6 n < - length (x)7 beta _0 <-32.83
8 beta_1 < - - 2.05
```

```
9 alpha <-0.05
10 df < -n - 211
12 find <-function(x){
13 y < -c ((beta_1 + x) + beta_0)14 }
15 k < -find (x)16 library("Metics")17 SSE < -sse(k, y)18 sum _of_x <-sum ( x [1] , x [2] , x [3] , x [4] , x [5] , x [6] , x [7] , x
       [8] , x [9] , x [10])
19 sum_of_x_sq < -sum(x [1]**2, x [2]**2, x [3]**2, x [4]**2, x[5] **2, x [6] **2, x [7] **2, x [8] **2, x [9] **2, x [10] **2)
20 SS_{xx} < -(sum_{0} of_x_{sg} ) - ((1/n) * (sum_{0} f_x) * )21 S_e < -sqrt(SSE/(n-2))22
23
24 x_p < -3.525 \text{ y}_p < -(\text{beta}_1 * x_p) + \text{beta}_026 t < -qt (alpha/2, df, lower . tail = FALSE)
27 \text{ m} < -x_p - \text{mean}(x)28 lower_interval <-print (y_p-(t*S_e)*sqrt(1+(1/n)+(m**2))/SS_{XX}) ) )
29 upper_interval <-print (y_p+(t*S_e)*sqrt(1+(1/n)+(m**2)))/SS_{XX})))
```
## Chapter 11

# Chi Square Tests and F Tests

R code Exa 11.1 Chi Square Test

```
1 #Page 6402 col1 < -c(35, 6)3 \cdot \text{col2} < -c(12, 24)4 \quad \text{col3} < -c(5, 18)5 n < -1006 R_T < -c (col1 [1] + col2 [1] + col3 [1], col1 [2] + col2 [2] + col3
        [2])
7 \, C_T <-c(\, sum(\, coll)\,), sum(\, col2), sum(\, col3))
8
9 alpha <-0.01
10 df \leftarrow (length (R_T) -1) * (length (C_T) -1)11
12 find_E < -function(i, k){
13 E < -(R_T[i] * C_T[k]) / n14 }
15 test_col1 < - function (m, i, k) {
16 \text{test} < -( (\text{coll} [\text{m}] - \text{find} _E(i, k)) ** 2) / \text{find} _E(i, k) )17 }
18 test_col2 < - function (m, i, k) {
19 \text{test} < -( (\text{col2[m]} - \text{find}_E(i, k)) \cdot * \cdot 2) / \text{find}_E(i, k) )20 }
```

```
21 test_col3 \left\{ -function (m, i, k) {
22 test <-((col3[m]-find_E(i,k))**2)/find_E(i,k)23 }
24
25 chisq < -sum(test_ccoll(1,1,1), test_coll(2,2,1)), testcol2(1,1,2), test\_col2(2,2,2), test\_col3(1,1,3),
      test_{col3}(2, 2, 3))
26 print ( chisq )
27
28 crit\_val <-print (qchisq (alpha, df, lower. tail = FALSE))29
30 if( crit _val < chisq ) {
31 print ("REJECT NULL HYPOTHESIS")
32 } else {
33 print ("ACCEPT NULL HYPOTHESIS")
34 }
35
36 x = seq (7 ,33 , length =100)
37 \text{ y}=dchisq(x, df)38 plot(x, y, type=" l" , lwd=2, col=" black")39
40 x = seq ( crit _val ,35 , length =50)
41 y = dchisq(x, df)42 \text{polygon}(\text{c}(\text{crit}_val, x, 35), \text{c}(0, y, 0), \text{col} = "gray")43
44 points (chisq, 0, pch=19, col="red", cex=1.5)
```
#### R code Exa 11.2 Chi Square Test

```
1 \#Page 655\mathfrak{D}3 alpha <-0.01
4
5 assumed _ dist <-c (0.743 ,0.216 ,0.012 ,0.012 ,0.008 ,0.009)
6 observed_freq <-c(1732, 538, 32, 42, 133, 23)
```

```
7 expected_freq <- c (2500 * assumed_dist)
8 print ( cbind ( assumed _dist , observed _freq , expected _ freq
      ) )
9
10 test < - function (i) {
11 test <- (((observed_freq[i]-expected_freq[i])**2)/(
         expected_freq[i]))
12 }
13 chisq <- sum (test (1), test (2), test (3), test (4), test (5),
      test(6))
14 print (chisq)
15
16
17 df <-length (assumed_dist)-1
18
19 crit_val <-print ( qchisq ( alpha , df , lower . tail = FALSE ) )
20
21 if( crit _val < chisq ) {
22 print ("REJECT NULL HYPOTHESIS")
23 } else {
24 print ("ACCEPT NULL HYPOTHESIS")
25 }
26
27 x = seq (10 ,35 , length =1000)
28 y = dchisq(x, df)29 plot(x, y, type=" l" , lwd=2, col=" black")30
31 x = seq(crit_val, 35, length=50)32 \text{ y}=dchisq(x,df)33 \text{polygon}(c(crit_val, x, 35), c(0, y, 0), col = "gray")34
35 points (chisq, 0, pch=19, col="red", cex=1.5)
```
R code Exa 11.3.a F test

```
1 #Page 666
2 df1 < -53 df2 < -44 alpha <-0.10
5 print (qf(\alpha)<sub>pha</sub>, df1, df2, lower. tail = FALSE))
```
R code Exa 11.3.b F test

```
1 #Page 666
2 df1 <-5
3 df2 < -44 alpha <-0.95
5 print (qf(\alpha)ph\alpha, df1, df2, lower.tail = FALSE))
```
R code Exa 11.4.a F Test Critical Values

```
1 #Page 668
2
3 df1<-24 df2 <-20
5 alpha <-0.05
6 print (qf(alpha, df1, df2, lower.tail = FALSE))
```
#### R code Exa 11.4.b F Test Critical Values

```
1 #Page 668
2
3 \text{ df } 1 \leq -24 df2 <-20
5 alpha <-0.05
6 print (qf(a1pha/2, df1, df2, lowertail = FALSE))
```
R code Exa 11.4.c F Test Critical Values

```
1 #Page 668
2
3 df1 < -24 df2 <-20
5 alpha <-0.05
6 print (qf(1-a1pha, df1, df2, lowertail = FALSE))
```
R code Exa 11.4.d F Test Critical Values

```
1 #Page 668
2
3 df1 < -24 df2 <-20
5 alpha <-0.05
6 print (qf(1-a1pha/2, df1, df2, lower.tail = FALSE))7
8 #The answer may slightly vary due to rounding off
     values.
```
### R code Exa 11.5.a F Test Critical Values

```
1 #Page 671
2
3 \text{ df} 1 \leq -134 df2 < -85 alpha <-0.01
6 k \leftarrow q f (1 - alpha, d f2, d f1, lower . tail = FALSE)
```

```
7 print(1/k)8
9 #The answer may slightly vary due to rounding off
     values.
```
R code Exa 11.5.b F Test Critical Values

```
1 #Page 671
2
3 df1 < -404 df2 < -105 alpha <-0.975
6 k \leftarrow qf (1-alpha, df1, df2, lower. tail = FALSE)
7 print (1/k)8
9
10 #The answer may slightly vary due to rounding off
      values.
```

```
R code Exa 11.6 F test
```

```
1 #Page 674
2
3 n1 < -164 n2 <-21
5 \text{ var1} < -2.096 var2 <-1.10
7 alpha <-0.10
8 df1 <- n1 -1
9 df2 <- n2 -1
10
11 f0 <- print (qf (1-alpha/2, df1, df2, lower.tail=FALSE))
12 f1 <- print (qf(alpha/2,df1,df2, lower.tail=FALSE))
```

```
13
14 t <- var 1 / var 2
15 print (t)
16
17 x = seq(-1, 4, length = 1000)18 \text{ y}=df(x, df1, df2)19 plot(x, y, type=" l" , lwd=2, col=" black")20 x = seq(-1, f0, length = 50)21 \, y = df (x, df1, df2)
22 \text{polygon}(c(-1, x, f0), c(0, y, 0), col = "gray")23 x = seq(f1, 4, length = 50)24 \text{ y}=df(x, df1, df2)25 \text{polygon}(c(f1, x, 4), c(0, y, 0), col = "gray")26 points(t, 0, pch=19, col="red", cex=1.5)27
28 if (t> f0 \& t < f1) {
29 print ("ACCEPT NULL HYPOTHESIS")
30 } else {
31 print ("REJECT NULL HYPOTHESIS")
32 }
```

```
R code Exa 11.7 F test
```

```
1 #Page 676
2
3 n1 < -164 n2 < -215 \text{ var1} < -2.096 var2 <-1.10
7 alpha <-0.10
8 df1 <- n1 -1
9 df2 <- n2 -1
10
11 f1 <- print (qf(alpha, df1, df2, lower.tail=FALSE))
12
```

```
13 t < -var1 / var214 print(t)15
16 x = seq(-1, 4, length = 1000)17 \text{ y}=df(x, df1, df2)18 plot(x, y, type=" l" , lwd=2, col=" black")19
20 x = seq( f1 ,4 , length =50)
21 \, y = df (x, df1, df2)
22 \text{polygon}(c(f1, x, 4), c(0, y, 0), col = "gray")23 points(t, 0, pch=17, col="red", cex=1.5)24
25 if (t < f1) {
26 print ("ACCEPT NULL HYPOTHESIS")
27 } else {
28 print ("REJECT NULL HYPOTHESIS")
29 }
```
R code Exa 11.8 F Test using MST and MSE

```
1 #Page 690
2 maths <- c
      (2.59 ,3.13 ,2.97 ,2.50 ,2.53 ,3.29 ,2.53 ,3.17 ,2.70 ,3.88 ,2.64)
3 english <-c
      (3.64 ,3.19 ,3.15 ,3.78 ,3.03 ,2.61 ,3.20 ,3.30 ,3.54 ,3.25 ,4.00)
```

```
4 education <-c
      (4.00 ,3.59 ,2.80 ,2.39 ,3.47 ,3.59 ,3.74 ,3.77 ,3.13 ,3.00 ,3.47)
```
5 biology <-c (2.78 ,3.51 ,2.65 ,3.16 ,2.94 ,2.32 ,2.58 ,3.21 ,3.23 ,3.57 ,3.22)

```
6
7 print ( cbind ( maths , english , education , biology ))
```

```
8
9 n1 <- length (maths)
10 n2<-length (english)
11 n3<-length (education)
12 n4 <- length ( biology )
13
14 \times 1 < - mean (maths)
15 x2<-mean (english)
16 x3<-mean (education)
17 x4<-mean (biology)
18
19 var1\left\langle -\text{var}(\text{maths})\right\rangle20 var2 <- var (english)
21 var3 <- var (education)
22 var4 <-var( biology )
23
24 n < -4425 K < - 4
26
27 \text{ x} \leftarrow (\text{x}1 \cdot \text{n}1 + \text{x}2 \cdot \text{n}2 + \text{x}3 \cdot \text{n}3 + \text{x}4 \cdot \text{n}4) / (\text{n}1 + \text{n}2 + \text{n}3 + \text{n}4)28
29 MST <- ((n1*( (x1-x)**2)) + (n2*((x2-x)**2)) + (n3*((x3-x)*2))*2)) +(n4*(((x4-x)**2))) /(K-1)
30 MSE <-((n1 - 1) * (var1)) + ((n2 - 1) * (var2)) + ((n3 - 1) * (var3)))+((n4-1)*(var4)) /(n-K)31
32 f0<-print (MST/MSE)
33
34 alpha <-0.05
35 df1 <-K-1
36 df2 <- n - K
37 f < -qf(alpha, df1, df2, lower. tail = FALSE)
38 print (f)39
40 if (f < f0) {
41 print ("REJECT NULL HYPOTHESIS")
42 } else {
43 print ("ACCEPT NULL HYPOTHESIS")
```

```
44 }
45
46 x = seq(-1, 4, length = 1000)47 \text{ y}=df(x, df1, df2)48 plot(x, y, type=" l", lwd=2, col=" black")49
50 x = seq(f, 4, length = 50)51 y = df(x, df1, df2)52 \text{polygon}(c(f, x, 4), c(0, y, 0), col = "gray")53
54 points (f0, 0, pch=18, col="red", cex=2)
```
R code Exa 11.9 Chi Square Tests and F Tests

```
1 #Page 693
2
3 t1 < -c(71 ,72 ,75 ,80 ,60 ,65 ,63 ,78 ,75 ,73 ,72 ,65 ,63 ,69 ,64 ,71)
4 t2 <-c (77 ,67 ,79 ,78 ,81 ,72 ,71 ,84 ,91)
5 t3 <-c (81 ,79 ,73 ,71 ,75 ,84 ,77 ,67)
6
7 n1 < -\operatorname{length}(t1)8 n2 < -\operatorname{length}(t2)9 n3 <- length ( t3 )
10
11 x1 < -mean(t1)12 x2 < -mean(t2)13 x3 < -mean(t3)14
15 var1 < -var(t1)16 var2 < -var(t2)17 var3 < - var (t3)18
19 x < - (x1*n1+x2*n2+x3*n3) / (n1+n2+n3)20 alpha <-0.01
```

```
21 n <-33
22 K < -323 df1 <-K - 124 df2 < -n-K25
26 MST <-((n1*(x1-x)*2)) +(n2*(x2-x)*2)) +(n3*(x3-x)**2)) ) / (K-1)
27 MSE <-((n1 - 1) * (var1)) + ((n2 - 1) * (var2)) + ((n3 - 1) * (var3))) ) / (n – K)
28 f0 <- print (MST/MSE)
29
30 f < -qf(alpha, df1, df2, lower.tail = FALSE)
31 print (f)32
33 if (f < f0) {
34 print ("REJECT NULL HYPOTHESIS")
35 } else {
36 print ("ACCEPT NULL HYPOTHESIS")
37 }
38 x = seq (0 ,8 , length =100)
39 y = df(x, 10, 10)40 plot(x, y, type=" l", lwd=2, col=" black")41 x = seq (f ,10 , length =1000)
42 y = df(x, 10, 10)43 \text{polygon}(c(f, x, f), c(0, y, 0), col = "gray")44 points (f0, 0, pch=19, col="red", cex=1.5)
```